МИНИСТЕРСТВО НАУКИ И ВЫСШЕГО ОБРАЗОВАНИЯ РОССИЙСКОЙ ФЕДЕРАЦИИ федеральное государственное бюджетное образовательное учреждение высшего образования «КРАСНОЯРСКИЙ ГОСУДАРСТВЕННЫЙ ПЕДАГОГИЧЕСКИЙ УНИВЕРСИТЕТ им. В. П. АСТАФЬЕВА» (КГПУ им. В.П. Астафьева) Институт математики, физики и информатики Кафедра технологии и предпринимательства

Арефьева Татьяна Евгеньевна

## ВЫПУСКНАЯ КВАЛИФИКАЦИОННАЯ РАБОТА

Интерактивная доска как средство формирования универсальных учебных действий школьников

Направление подготовки 44.03.05 Педагогическое образование

Направленность (профиль) образовательной программы

Физика и технология

### ДОПУСКАЮ К ЗАЩИТЕ

Заведующий кафедрой доцент, кандидат технических наук С.В. Бортновский

(дата, подпись)

Руководитель профессор, доктор педагогических наук И.И. Барахович

\_\_\_\_\_\_\_\_\_\_\_\_\_\_\_\_\_\_\_\_\_\_\_\_\_\_\_\_\_\_\_\_\_\_\_\_

\_\_\_\_\_\_\_\_\_\_\_\_\_\_\_\_\_\_\_\_\_\_\_\_\_\_\_\_\_\_\_\_\_\_\_\_\_

\_\_\_\_\_\_\_\_\_\_\_\_\_\_\_\_\_\_\_\_\_\_\_\_\_\_\_\_\_\_\_\_\_\_\_\_

(дата, подпись)

Дата защиты Обучающийся

(фамилия инициалы)

(дата, подпись)

Оценка \_\_\_\_\_\_\_\_\_\_\_\_\_\_\_\_\_\_\_\_\_\_\_\_\_\_\_\_\_\_

(прописью)

Красноярск 2019

### **Оглавление**

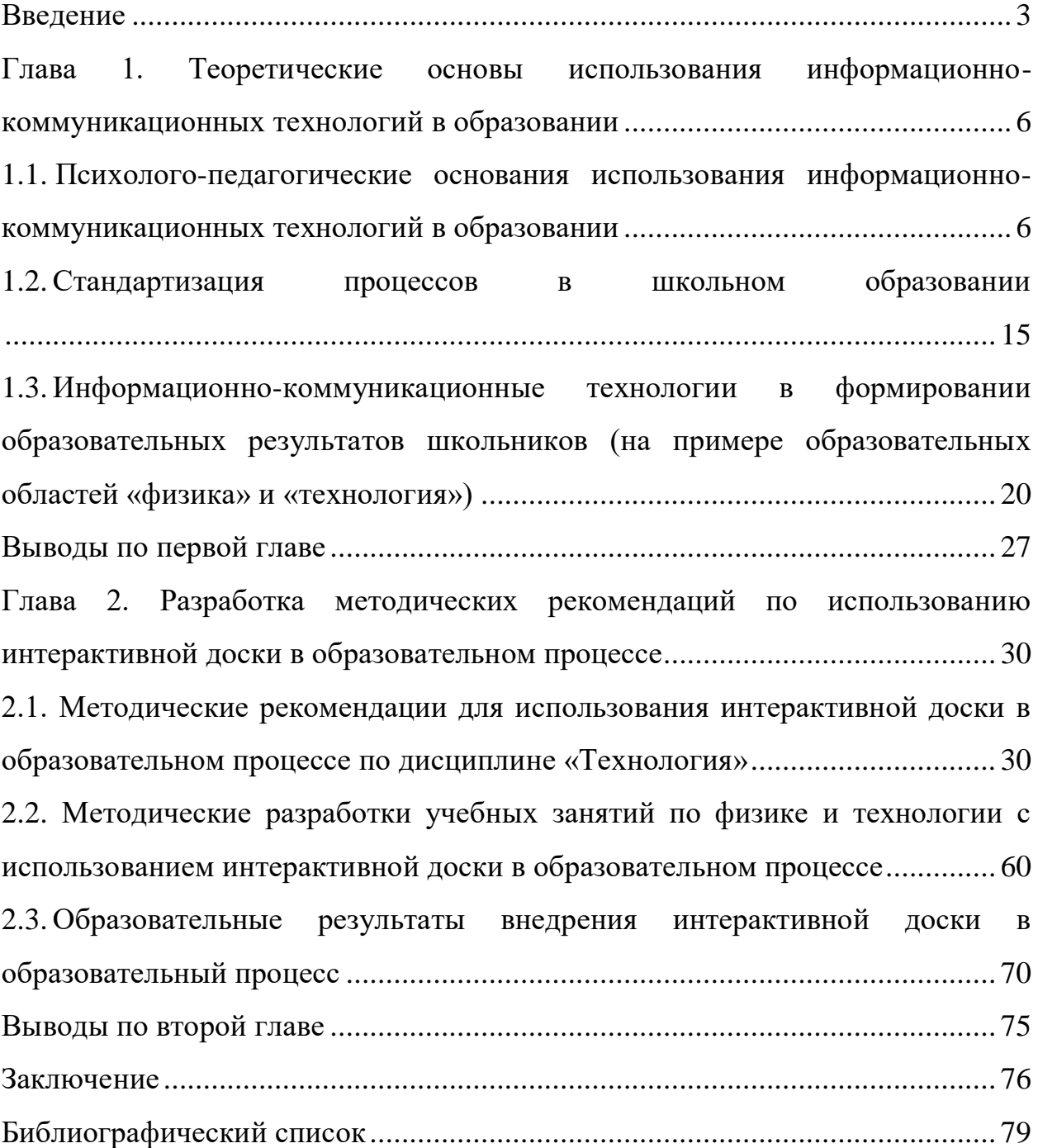

### **Введение**

<span id="page-2-0"></span>Российское общество, благодаря процессу информатизации образования, культуры и других отраслей жизнедеятельности человека достаточно быстро продвигается в современных инновационных направлениях. Современное общество предъявляет достаточно высокие требования к современному образованию, так как переход российского образования на новые федеральные государственные образовательные стандарты (ФГОС) связано с повышением уровня информатизации всей системы образования. В соответствии с этим изменяются требования к выпускнику образовательной организации. Выпускник, освоивший образовательную программу общего образования, должен владеть технологиями получения информации; использования основных методов, способов и средств получения, хранения, переработки информации; быть готовым работать с компьютером как средством управления информацией; способным работать с информацией в глобальных компьютерных сетях и т.д.

В основе ФГОС основного общего образования (ООО) и среднего общего образования (СОО) лежит системно-деятельностный подход, который обеспечивает:

- формирование готовности к саморазвитию и непрерывному образованию;

- проектирование и конструирование социальной среды развития обучающихся в системе образования;

- активную учебно-познавательную деятельность обучающихся;

- построение образовательной деятельности с учетом индивидуальных возрастных, психологических и физиологических особенностей обучающихся [28].

Чтобы реализовать системно-деятельностный подход, указанный в ФГОС, необходимо использовать информационно-коммуникационные технологии. Они являются новым способом передачи знаний, который соответствует качественно новому содержанию обучения и развития ребенка, также повышают интерес ребенка к учебе, позволяют находить источники информации, развивают дисциплину интеллектуальной деятельности, воспитывают самостоятельность при получении новых знаний [6].

### *Противоречия:*

Требования ФГОС, Концепция технологического образования декларируют цифровизацию и применение информационнокоммуникационных технологий в образовании, однако отсутствуют необходимые условия цифровизации образовательного процесса.

Государство и общество формулируют требования к цифровизации образовательного процесса, однако существуют проблемы, затрудняющие выполнение данных требований:

- специальная подготовка учителя;

- материальная база;

- программная продукция.

*Проблема* состоит в отсутствии методических рекомендаций по использованию интерактивной доски в образовательном процессе.

*Цель исследования:* разработать методические рекомендации для учителей школы по использованию интерактивной доски в образовательном процессе.

*Объект исследования:* процесс обучения в образовательной организации.

*Предмет исследования:* использование интерактивной доски в образовательном процессе.

### *Задачи исследования:*

- 1. Исследовать теоретические источники и выявить теоретические основания эффективности формирования универсальных учебных действий школьников посредством информационнокоммуникационных технологий.
- 2. Выявить влияние информационно-коммуникационных технологий в формировании образовательных результатов школьников.
- 3. Разработать методические рекомендации для учителя «Использование интерактивной доски в образовательной области «Технология»».
- 4. Разработать интерактивные задания и учебные занятия по физике и технологии с использованием интерактивной доски.
- 5. Апробировать методические рекомендации «Использование интерактивной доски в образовательной области «Технология»».

Апробация методических рекомендаций «Использование интерактивной доски в образовательной области «Технология»» производилась в период педагогической практики с 01.10.2018 по 09.12.2018 в школе МАОУ «СОШ № 154 г. Красноярска». Результаты исследования изложены в статье «Интерактивная доска: приемы использования», которая была представлена на ХХ международном научно-практическом форуме студентов, аспирантов и молодых ученых «Молодежь и наука XXI века» на конференции «Педагог в условиях цифрового образования».

Работа состоит из 2 глав, 6 параграфов, введения, заключения, библиографического списка.

<span id="page-5-0"></span>**Глава 1. Теоретические основы использования информационнокоммуникационных технологий в образовании**

# <span id="page-5-1"></span>**1.1. Психолого-педагогические основания использования информационно-коммуникационных технологий в образовании**

Российское общество, благодаря процессу информатизации образования, культуры и других отраслей жизнедеятельности человека достаточно быстро продвигается в современных инновационных направлениях. В соответствии с этим изменяются требования к выпускнику образовательной организации. Выпускник, освоивший образовательную программу общего образования, должен владеть технологиями получения информации; использования основных методов, способов и средств получения, хранения, переработки информации; быть готовым работать с компьютером как средством управления информацией; способным работать с информацией в глобальных компьютерных сетях и т.д. До школы и в течение первых лет обучения школьник осваивает различные информационные средства, такие как, мобильный телефон, смартфон, компьютер, планшет. Однако необходимо отметить, что этот процесс проходит хаотично, без понимания ценности данной деятельности для образования. Уже в начальной школе детям предоставляется возможность работать на различных учебных дисциплинах с современными информационными технологиями, в том числе и с интерактивной доской.

Многие ученые, такие как В.П. Демкин, В.М. Лоскутникова, А.В. Осин, занимались изучением влияния процесса информатизации на образование. Данная проблема мало изучена, так как взаимодействие информационнокоммуникационных технологий и образовательного процесса началось недавно. В.П. Демкин отметил, что с развитием информационного общества связано становление новой образовательной парадигмы, где обучающийся является активным субъектом познавательной деятельности, ведущий активную и творческую деятельность [1]. В.М. Лоскутникова отметила, что кризис образовательной системы возник от узкого понимания информатизации образования [1]. А.В. Осин говорил о новых педагогических инструментах, которые предоставляют огромные возможности образования [1].

*Информационно-коммуникационные технологии (ИКТ)* – это совокупность методов, производственных процессов и программнотехнических средств, интегрированных с целью сбора, обработки, хранения, распространения, отображения и использования информации в интересах ее пользователей [7].

Под *ИКТ средствами* будем понимать программные, программноаппаратные и технические средства и устройства, функционирующие на базе микропроцессорной, вычислительной техники, а также современных средств и систем транслирования информации, информационного обмена, обеспечивающие операции по сбору, накоплению, хранению, обработке, передачи информации и возможность доступа к информационным ресурсам локальных и глобальных компьютерных сетей [5].

Изучение психологических и педагогических аспектов введения ИКТ и поиск эффективных методов применения ИКТ приобретают особую актуальность в настоящее время.

*Психологический аспект* введения ИКТ в образовательный процесс состоит в оценке восприятия информации в процессе обучения.

Восприятие, как одно из основ познания, является одним из важнейших компонентов человеческой деятельности. Без него, как и без других познавательных процессов, невозможна человеческая деятельность, т.е. человек должен адекватно воспринимать мир.

Процесс взаимодействия педагога с обучающимися начинается с восприятия. Оно продвигается разнообразно в зависимости от репрезентативной системы человека. *Репрезентативная система* – это особенность восприятия и переработки информации человеком. Выделяют три системы приема информации:

- визуальная репрезентативная система восприятия (задействование зрительных анализаторов);

- аудиальная репрезентативная система восприятия (задействование слуховых анализаторов);

- кинестетическая репрезентативная система восприятия (задействование ощущений, чувств) [21].

Зрительные анализаторы обладают большей пропускной способностью, в отличие от слуховых. Поэтому, информация, которая была воспринята зрительно, лучше сохраняется в памяти и хорошо осмысленна.

Основным источником информации в процессе обучения является речь педагога, которая воздействует на слуховые анализаторы. Отсюда следует, что для лучшего восприятия информации необходимо использовать зрительные и зрительно-слуховые средства подачи информации. Педагог должен воздействовать на те органы чувств, которые способствуют высокому восприятию информации.

Мультимедийность влияет на восприятие и запоминание материала на подсознательном уровне. Например, можно сопровождать определенным звуком каждый вид задания, тем самым, настраивая обучающегося на работу.

ИКТ многогранно используют возможности зрительных и слуховых анализаторов обучаемых. Это способствует, прежде всего, восприятию на начальном этапе процесса усвоения знаний.

*Педагогический аспект* введения ИКТ в образовательный процесс состоит в выборе наиболее эффективных форм и методов получения информации.

Исследователи выделяют цели внедрения ИКТ в образование. *Цель обучения:* повышение качества и доступности образования. *Цель воспитания:* воспитание информационно грамотной личности.

*Цель развития:* развитие личности обучающегося.

Общей задачей внедрения ИКТ в образование является задача формирования ИКТ-компетентности. Она состоит из трех групп задач,

8

которые определены общей направленностью учебно-воспитательного процесса:

*Образовательные задачи:* 

- формирование у обучающихся определенных систем знаний при изучении нескольких дисциплин; углубление межпредметных связей;

- формирование системы базовых знаний и навыков, их дальнейшее развитие и пополнение; расширение сферы дополнительного образования обучающихся;

- обучение методам конструктивного взаимодействия и взаимопонимания [16].

*Воспитательные задачи:*

- развитие способности межличностного и неформального взаимодействия обучающихся между собой и педагогами; организация эффективного и оперативного взаимодействия педагогов, обучающихся и родителей;

- организация содержательного досуга детей и молодежи;

- формирование отношения к ИКТ как инструменту для обучения, самовыражения, творчества [16].

*Развивающие задачи:* 

- выработка устойчивой мотивации и осуществления потребности в приобретении новых знаний, в собственном развитии, в том числе с помощью ИКТ;

- развитие внимания, воображения, памяти, мышления, восприятия, сообразительности; осознание обучающимися себя творцами собственных знаний; формирование творческих умений;

- развитие способности свободного взаимодействия в рамках общекультурных интересов [16].

ИКТ необходимо внедрять постепенно: от использования ИКТ на некоторых этапах урока до использования электронных пособий.

Педагог должен хорошо понимать психологические основы применения ИКТ для того, чтобы повысить продуктивность учебно-воспитательного

процесса в части реализации образовательных, воспитательных, развивающих задач [21].

Для того, чтобы стать для обучающихся проводником в информационном мире, чтобы повысить активность обучающихся, необходимо использовать новые технологии обучения. Внедрение интерактивной доски в учебный процесс, открывает большие возможности. Эти возможности проявляются с использованием интерактивных учебных пособий, специализированных компьютерных программ, мультимедийных обучающих систем.

Интерактивная доска, а также другие ИКТ средства позволяют выявить новизну учебного материала и разнообразить содержание обучения, сделать его интересным за счет использования интерактивных компьютерных средств и нетрадиционных форм обучения, применения мультимедиа-систем, тестирования знаний и умений [21].

 Компьютер играет роль коммуникационного устройства, которое открывает новые педагогические возможности использования глобальной сети [8]. Также ИКТ средства благоприятно влияют на индивидуализацию обучения, развитие творческого потенциала личности [22].

Педагог, имея даже начальный уровень пользовательских компьютерных навыков, может организовать в полном объеме для каждого обучающегося учебный процесс личностно-ориентированного обучения [21].

*Личностно-ориентированное обучение* – это обучение, при котором цели и содержание обучения, сформулированные в государственном образовательном стандарте, программах обучения, приобретают для обучающегося личностный смысл, развивают мотивацию к обучению [11].

Одной из главных организационно педагогических проблем является проблема определения места и роли педагога, обучающегося и компьютера в образовательном процессе [21].

Педагог становится организатором учебно-познавательной деятельности обучающихся, а не источником информации. Обучающийся активно вовлекается в образовательный процесс.

ИКТ как инструмент для педагога и обучающегося способствуют разнообразию содержания обучения, выработке устойчивой мотивации и осуществлению потребности в приобретении новых знаний, в собственном развитии; помогают в формировании системы знаний, углублению межпредметных связей; способствуют обучению методам конструктивного взаимодействия и взаимопонимания между участниками образовательного процесса.

 Так как ИКТ средства на сегодняшний день проникли во все сферы деятельности человека, то педагог может рассчитывать на компьютер, как на электронного ассистента в учебном процессе (таблица 1) [22].

Таблица 1.

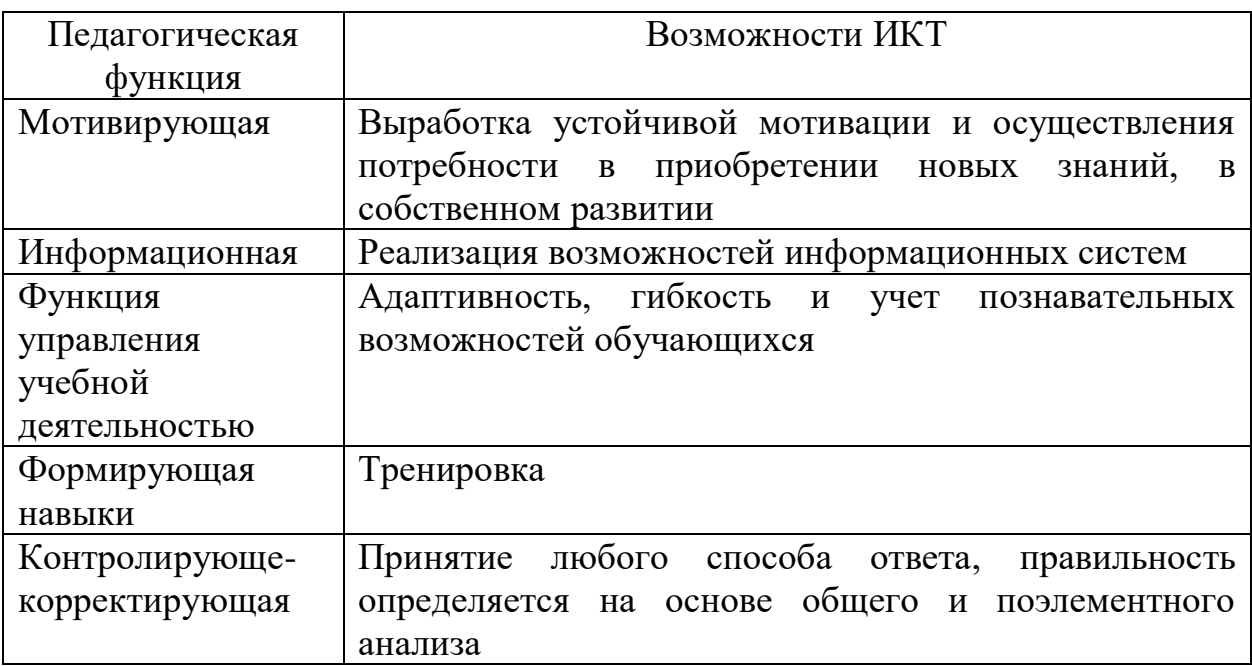

Зависимость педагогических функций и возможностей ИКТ.

Педагог, при использовании ИКТ, должен проанализировать все возможные воздействия на личность обучаемого, которые будут определять развитие всех его способностей [22].

Использование ИКТ основано на общепедагогических принципах: наглядности, доступности, системности, информативности и т.д.

В ФГОС ООО выделяют следующие ожидаемые результаты внедрения ИКТ в образование:

*Личностные результаты:*

- формирование коммуникативной компетентности в сотрудничестве со сверстниками, старшими и младшими в образовательной, общественно полезной, учебно-исследовательской, творческой и других видах деятельности;

- готовность и способность обучающихся к саморазвитию;

- развитие следующих качеств: целеустремлённость, креативность, трудолюбие, инициативность, дисциплинированность;

- сформированность мотивации к обучению, познанию, выбору индивидуальной образовательной траектории [28].

### *Метапредметные результаты:*

- формирование и развитие компетентности в области использования информационно-коммуникационных технологий (далее ИКТ– компетенции); - умение самостоятельно определять цели деятельности и составлять планы деятельности; самостоятельно осуществлять, контролировать и корректировать деятельность; использовать все возможные ресурсы для достижения поставленных целей и реализации;

- готовность и способность к самостоятельной информационнопознавательной деятельности, владению навыками получения необходимой информации из различных источников информации, критически оценивать и интерпретировать информацию, получаемую из различных источников;

- умение использовать средства информационных и коммуникационных технологий (далее – ИКТ) в решении когнитивных, коммуникативных и организационных задач с соблюдением требований эргономики, техники безопасности, гигиены, ресурсосбережения, правовых и этических норм, норм информационной безопасности [28].

*Предметные результаты:*

- расширение знаний на всех учебных дисциплинах;

- использование Интернет ресурсов при выполнении учебных задач;

- использование основных методов, способов и средств получения, хранения, переработки информации;

- умение работать с компьютером как средством управления информацией;

- способность работать с информацией в глобальных компьютерных сетях [28].

Исследователи выделяют следующие психолого-педагогические проблемы в связи с введением ИКТ в образование:

- отсутствие теории обучения и понятийного аппарата в современной информационной среде;

- отсутствие учебно-методических комплексов, позволяющих повысить эффективность обучения;

- проблема восприятия и понимания человеком информации в электронном виде;

- проблема готовности обучению ИКТ педагогов и обучающихся;

- недостаточность непосредственного контакта педагога и обучающихся;

- отрицательное влияние на организм обучающегося из-за длительной работы за ИКТ средствами;

- появление побочных эффектов (отсутствие фантазии, создания собственных визуальных образов), нарушения в области психического и интеллектуального развития (снижение функционирования памяти, рост эмоциональной незрелости) от работы за компьютером [20, 21].

Этими проблемами занимаются на данный момент многие ученые, такие как, А.А. Андреев, А.В. Соловов, В.И. Солдаткин и др. [21]. Чтобы устранить проблемы, связанные с длительной работой за компьютером и другими ИКТ средствами, необходимо ограничивать длительность непрерывной работы, делать перерывы в работе и проводить необходимые профилактические мероприятия, которые направлены на сохранение здоровья обучающихся.

Таким образом:

Нами выявлено определение: *информационно-коммуникационные технологии (ИКТ)* – это совокупность методов, производственных процессов и программно-технических средств, интегрированных с целью сбора, обработки, хранения, распространения, отображения и использования информации в интересах ее пользователей.

Психолого-педагогическими основаниями использования ИКТ в образовании являются:

- выработка устойчивой мотивации и осуществления потребности в приобретении новых знаний;

- создание межпредметных связей;

- обучение методам конструктивного взаимодействия и взаимопонимания.

*Психолого-педагогический аспект* введения ИКТ в образовательный процесс состоит:

- в выборе наиболее эффективных форм и методов получения информации;

- в повышении продуктивности учебно-воспитательного процесса в части реализации образовательных, воспитательных, развивающих задач.

Исследователи выделяют следующие психолого-педагогические проблемы в связи с введением ИКТ в образование:

- отсутствие теории обучения и понятийного аппарата в современной информационной среде;

- отсутствие учебно-методических комплексов, позволяющих повысить эффективность обучения;

- проблема готовности к обучению ИКТ педагогов и обучающихся;

- появление побочных эффектов (отсутствие фантазии, создания собственных визуальных образов), нарушения в области психического и интеллектуального развития (снижение функционирования памяти, рост эмоциональной незрелости) от работы за компьютером [20, 21].

 Изучение психологических и педагогических аспектов введения ИКТ в образовательный процесс приобретает особую актуальность в настоящее время.

### <span id="page-14-0"></span>**1.2. Стандартизация процессов в школьном образовании**

Основным документом, определяющим политику и практику образования в Российской Федерации, является принятый в 2012 году Закон «Об образовании в Российской Федерации». Данный документ охватывает все уровни образования: от дошкольного до высшего и дополнительного. Новизна закона заключается в том, что он устанавливает правила и нормы, позволяющие двигаться по образовательной лестнице в соответствии со своими потребностями и возможностями. При этом сохраняются гарантии получения бесплатного дошкольного и общего образования, а также на конкурсной основе высшего профессионального образования.

Документом, конкретизирующим нормы закона, является ФГОС. Он представляет собой совокупность требований к структуре, условиям реализации, результатам освоения основных образовательных программ и условиям осуществления образования. Осуществляется ориентация на достижение не только предметных образовательных результатов, но и на формирование личности обучающихся, овладение ими универсальными способами учебной деятельности. Методологической основой ФГОС является системно-деятельностный подход.

Концепция развития технологического образования в системе общего образования Российской Федерации выделяет предметную область «Технология» как организующее ядро освоения технологий в образовательной организации, включающее ИКТ. Однако расширение применения ИКТ тормозится недостаточной подготовкой учителей и опасением, что ИКТ навредят образовательному процессу.

Рабочая программа по технологии 5-9 кл. В.М. Казакевич, Г.В. Пичугиной, Г.Ю. Семеновой может быть использована в период перехода от программ, деливших предмет по направлениям обучения: индустриальные технологии, технологии ведения дома и сельскохозяйственные технологии, к новому содержанию технологического образования. Содержание нового курса технологии в 5-9 классах предполагает развернутое понимание определения «технология», которое можно применить в технологическом образовании обучающихся. Его делят на 2 части: 1-я часть – теоретические сведения, 2-я часть – прикладная (практическая). Курс технологии должен стать одним из ведущих предметов общего образования, интегрируя в своем содержании знания и умения всех предметов общего образования.

 На сегодняшний день образовательные программы всех образовательных областей, предусмотренных стандартом, включают в себя использование электронных и информационных ресурсов, которые позволяют обучающимся освоить программу в полном объеме (ст. 16 закон «Об образовании») [29]. Для этого в образовательных учреждениях создаются библиотеки, включающие в себя электронные ресурсы. Эти ресурсы включают в себя электронные учебные издания, т.е. учебники и учебные пособия, а также методические издания по всем учебным дисциплинам (ст. 18 закон «Об образовании») [29].

Проанализируем ФГОС ООО и СОО на предмет использования ИКТ.

Образовательные результаты представлены тремя основными группами: личностные, метапредметные и предметные результаты. Выделяют требования к формулировке образовательных результатов:

- *однозначность:* формулировка образовательного результата должна содержать только один смысл;

- *конкретность:* формулировка образовательного результата должна быть конкретной, не требуя деталей;

- *завершенность:* формулировка образовательного результата должна описывать **результат**;

- *диагностичность:* формулировка образовательного результата должна однозначно представлять ситуацию для проверки достижения определенного результата обучающимися;

- *прозрачность:* формулировка образовательного результата должна быть направлена на одинаковое понимание всеми обучающимися.

Помимо этого, образовательные результаты должны поддаваться измерению педагогическими средствами.

Данные требования относятся ко всем группам образовательных результатов.

ФГОС ООО и СОО не содержит конкретных формулировок образовательных результатов, а только требования к ним.

Требования к личностным, метапредметным и предметным результатам описаны в ФГОС ООО и СОО.

*Личностные результаты* должны отображать: готовность и способность обучающихся к саморазвитию; сформированность мотивации к обучению; формирование коммуникативной компетентности в общении и сотрудничестве с другими обучающимися [27, 28].

*Метапредметные результаты* должны отображать: формирование и развитие компетентности в области использования ИКТ; готовность и способность к самостоятельной информационно-познавательной деятельности, владение навыками получения необходимой информации из различных источников информации, критически оценивать и интерпретировать информацию, получаемую из различных источников; умение использовать средства информационных и коммуникационных технологий в решении коммуникативных, когнитивных и организационных задач с соблюдением требований гигиены, эргономики, ресурсосбережения, техники безопасности, норм информационной безопасности, правовых и этических норм [27, 28].

*Предметные результаты* должны отображать: умение использовать Интернет ресурсы при выполнении учебных задач; умение работать с

компьютером как средством управления информацией; способность работать с информацией в глобальных компьютерных сетях; умение использовать основные методы, способы и средства получения, хранения, переработки информации [27, 28].

Материально-техническое оснащение образовательной деятельности должно обеспечивать возможность: художественного творчества с использованием ручных, электрических и ИКТ-инструментов и различных материалов; проектирования и организации своей индивидуальной и групповой деятельности, организации своего времени с использованием ИКТ; обеспечения доступа в школьной библиотеке к информационным ресурсам Интернета, учебной и художественной литературе, коллекциям медиаресурсов на электронных носителях, к множительной технике для тиражирования учебных и методических тексто-графических и аудиовидеоматериалов, результатов творческой, научно-исследовательской и проектной деятельности учащихся [28].

Образовательное учреждение должно быть оснащено различными ИКТ средствами, такими как компьютеры, проекторы, интерактивные доски и т.д. Администрация образовательного учреждения должна проверить своих сотрудников на умение пользоваться ИКТ средствами, чтобы обеспечить качественное обучение.

В ФГОС также указываются требования к кадрам образовательного учреждения. Педагог должен уметь владеть ИКТ средствами, грамотно их использовать при составлении учебного материала к уроку и на протяжении всего урока.

Образовательные результаты предусматривают сформированность универсальных учебных действий.

*Универсальные учебные действия (УУД)* – это действия, обеспечивающие овладение ключевыми компетенциями, составляющими основу умения учиться [12].

Обучающиеся должны овладеть рядом компетенций, в том числе и ИКТкомпетенцией в рамках ФГОС. Ориентация в ИКТ и способность грамотно их применять являются важными элементами формирования УУД.

ИКТ играют большую роль при освоении познавательных УУД в таких общеучебных универсальных действиях, как:

- поиск информации;

- фиксация информации с помощью различных технических средств;

- структурирование информации;

- построение простых моделей объектов и процессов.

Формированию познавательных УУД по предмету «Физика» способствует «приобретение опыта применения научных методов познания, наблюдения физических явлений, проведения опытов, простых экспериментальных исследований» [12]. По предмету «Технология» «формирование умений устанавливать взаимосвязь знаний по разным учебным предметам для решения прикладных учебных задач» обеспечивает развитие познавательных УУД [12].

Таким образом, Закон «Об образовании Российской Федерации», ФГОС основного общего образования и среднего общего образования, Концепция развития технологического образования в системе общего образования Российской Федерации и рабочая программа по технологии 5-9 кл. В.М. Казакевич, Г.В. Пичугиной, Г.Ю. Семеновой описывают только требования к образовательным результатам и не дают точных формулировок основных понятий. Ориентирование в способах, формах, методах обучения основывается на декларации системно-деятельностного подхода в образовании. Формулируется требование использования ИКТ как ведущего средства обучения, играющего большую роль в образовательных программах.

# <span id="page-19-0"></span>**1.3. Информационно-коммуникационные технологии в формировании образовательных результатов школьников (на примере образовательных областей «физика» и «технология»)**

На сегодняшний день компьютерные технологии являются новым способом передачи знаний, который соответствует качественно новому содержанию обучения и развития ребенка. Компьютерные технологии повышают интерес ребенка к учебе, позволяют находить источники информации, развивают дисциплину интеллектуальной деятельности, воспитывают самостоятельность при получении новых знаний [6].

При грамотном использовании, возможности ИКТ средств обучения в образовательном процессе позволяют активировать познавательную деятельность и повысить качественную успеваемость обучающихся; достигать целей обучения с помощью современных электронных учебных материалов, используемых на уроках в общеобразовательной школе; развивать навыки самообразования и самоконтроля; снижать дидактические затруднения, повышать активность и инициативность; развивать информационное мышление обучающихся; формировать информационнокоммуникационные компетенции; приобретать навыки работы на персональном компьютере [8].

### *Рассмотрим основные средства ИКТ:*

*Компьютер* – универсальное устройство обработки информации, которое используется в образовании в следующих целях: выработка устойчивой мотивации и осуществления потребности в приобретении новых знаний; создание межпредметных связей; обучение методам конструктивного взаимодействия и взаимопонимания. Существуют следующие формы применения компьютера на занятиях:

- компьютерная поддержка деятельности педагога на разных этапах занятия;

- использование медиа-ресурсов как источника информации (диски);

- использование компьютера для выполнения технологических карт;

- создание портфолио [6].

При помощи компьютера педагог может создавать презентации, компьютерные тесты, тестовые задания, ребусы, кроссворды, инструкционные карты, технологические карты. Это приводит к повышению эффективности и качества обучения.

*Принтер* позволяет фиксировать на бумаге необходимую информацию. В общеобразовательных учреждениях желателен цветной принтер.

*Проектор* повышает уровень наглядности на уроке и позволяет обучающимся презентовать свои работы всему классу.

*Экран* необходим для проецирования изображения с компьютера.

Благодаря устройствам для записи (ввода) визуальной и звуковой информации (*сканер, фотоаппарат, видеокамера*) существует возможность включать в учебный процесс информационные образы окружающего мира [15].

*Интерактивная доска* – это устройство, которое позволяет докладчику объединить три различных инструмента, таких как, обычная маркерная доска, экран для отображения информации и интерактивный монитор [14].

Учебный процесс можно организовать на высоком уровне, если использовать современные аудиовизуальные средства обучения. Обучающиеся пассивно воспринимают информацию в том случае, когда учитель использует только компьютер и мультимедийный проектор. Поэтому необходимо разнообразить деятельность на уроке. На сегодняшний день ученые и специалисты считают, что интерактивная доска один из самых эффективных способов внедрения мультимедийных материалов и электронного содержания в среду обучения [18].

Интерактивная доска используется как сенсорный экран, то есть стилусом можно выполнять необходимые действия, прикасаясь к поверхности доски [8]. Она позволяет реализовать следующие педагогические приемы: лови ошибку, просмотр видеофрагментов по изучаемым темам, почини цепочку, раздели на группы, восстанови текст, реши задачу, программированный опрос и т.д.

Данная доска создает виртуальную графическую среду с новыми возможностями для обучения, которые необходимо соотнести с психологическим и педагогическим аспектами введения ИКТ в образовательный процесс.

Работая с интерактивной доской, педагог может не только свободно писать тексты и чертить схемы, но и сохранять в файле всё, что написано на доске. Сохраненный файл можно в любой момент заново просмотреть и освежить ранее полученные знания.

Выделяют следующие преимущества интерактивной доски: - выводит процесс обучения на качественно новый уровень, т.е. возможность использования аудиовизуальных средств обучения и внедрения мультимедийных материалов на занятиях, владение ИКТ-компетенциями;

- соответствует тому восприятию информации, на котором выросло нынешнее поколение (освоение с ранних лет различных информационных средств);

- помогает разнообразить деятельность педагога различными видами деятельности, в том числе и творческими работами.

Интерактивная доска позволяет не только отображать изображение с компьютера, но и работать на ней, т.е. свободно писать тексты, чертить схемы, вносить поправки, делать пометки цветом, оставлять комментарии. Также есть возможность сохранять в файле всё, что написано на доске, редактировать, печатать и рассылать по электронной почте.

Возможности и преимущества работы с интерактивной доской:

- интерактивная доска улучшает очертание нанесённых линий, геометрических фигур, делая их идеально ровными;

- подключая интерактивную доску к компьютеру и проекту, получаем возможность работать с изображением от любого источника. Работа с интерактивной доской не подразумевает наличие специальных знаний и навыков [14].

Внедряя интерактивные SMART (Specific – конкретные, Measurable – измеряемые, Achievable – достижимые, Realistic – реалистичные, Time-bound – ограниченные во времени) технологии в обучающий процесс, можно привести его к качественному изменению. Это внедрение может проявиться через упрощенное формирование у обучаемых основных понятий по изучаемой теме; самостоятельное освоение их отдельных аспектов, применение научных знаний для анализа наблюдаемых процессов; развитие наблюдательности, образного и аналитического мышления, творческого подхода [4].

Выделяют следующие правила работы с интерактивной доской:

- необходимо задавать правильные вопросы, чтобы развить дискуссию в классе. Это позволит обучающимся лучше усвоить материал;

- использовать работу в небольших группах;

- подготовить заранее материалы, которые являются легкодоступными.

Интерактивную доску можно использовать на любом этапе урока. Такая доска позволяет упростить объяснение схем, графиков, чертежей, создавать новые связи, усиливать деятельностную составляющую урока, а также создавать интерактивные демонстрации.

*Интерактивная демонстрация* – средство, которое показывает зрительные образы при помощи интерактивной доски. Она позволяет одновременно использовать заранее созданные иллюстрации (презентационные слайды, цифровые фотографии, цифровое видео) и соединять с ними живое рисование схем рукой докладчика в процессе выступления [9].

Интерактивная доска получила свое название потому, что обладает интерактивностью. Под *интерактивностью* понимают возможность взаимодействия. Интерактивность такой доски в следующем: при помощи специальных датчиков, которые встроены в полотно доски, интерактивная доска воспринимает движения электронного фломастера и через программное обеспечение отправляет эти движения обратно на доску через проектор в виде цветного следа, который должен оставлять электронный фломастер [9].

Также, возможна работа при помощи пальцев. Но здесь есть небольшой минус. Интерактивная доска в этом случае будет реагировать на любое прикосновение, будь оно направленным или случайным.

Эффективность использования интерактивной доски педагогом определяется следующими профессиональными умениями работы с интерактивной доской: технические, пользовательские, конструктивные, организаторские и коммуникативные.

*Технические умения* работать с интерактивной доской – это способность: применять знания о принципе действия интерактивной доски и ее технических характеристиках; устанавливать программное обеспечение; применять знания о технических требованиях безопасности и санитарно-гигиенических нормах при работе с интерактивной доской [3].

Перед тем как начать работать с интерактивной доской необходимо откалибровать экран. Это необходимо для настройки точного прикосновения к ней. Калибровка доски выполняется указанием маркером в центр появляющихся на доске перекрестий (+).

*Пользовательские умения* работать с интерактивной доской – это: умение работать с базовыми программами, графическими редакторами, с различными браузерами; владение интерфейсом интерактивной доски для создания интерактивных презентаций; способность использовать основные функции для создания интерактивных презентаций и интегрировать изображения, видео объекты [3].

*Конструктивные умения* работать с интерактивной доской – это способность: отбирать учебную информацию для представления ее в интерактивном электронном виде; кратко и рационально фиксировать учебную информацию и отражать их в электронном виде; учитывать эргономические требования при разработке интерактивных заданий; прогнозировать трудности и ошибки обучающихся [3].

*Организаторские и коммуникативные умения* работать с интерактивной доской – это способность: составлять план-конспект урока с использованием интерактивной доски; использовать разработанные интерактивные задания, упражнения на определенном этапе урока [3].

Существуют различные виды воздействий на обучение при использовании интерактивной доски в процессе обучения (таблица 2) [8].

Таблица 2.

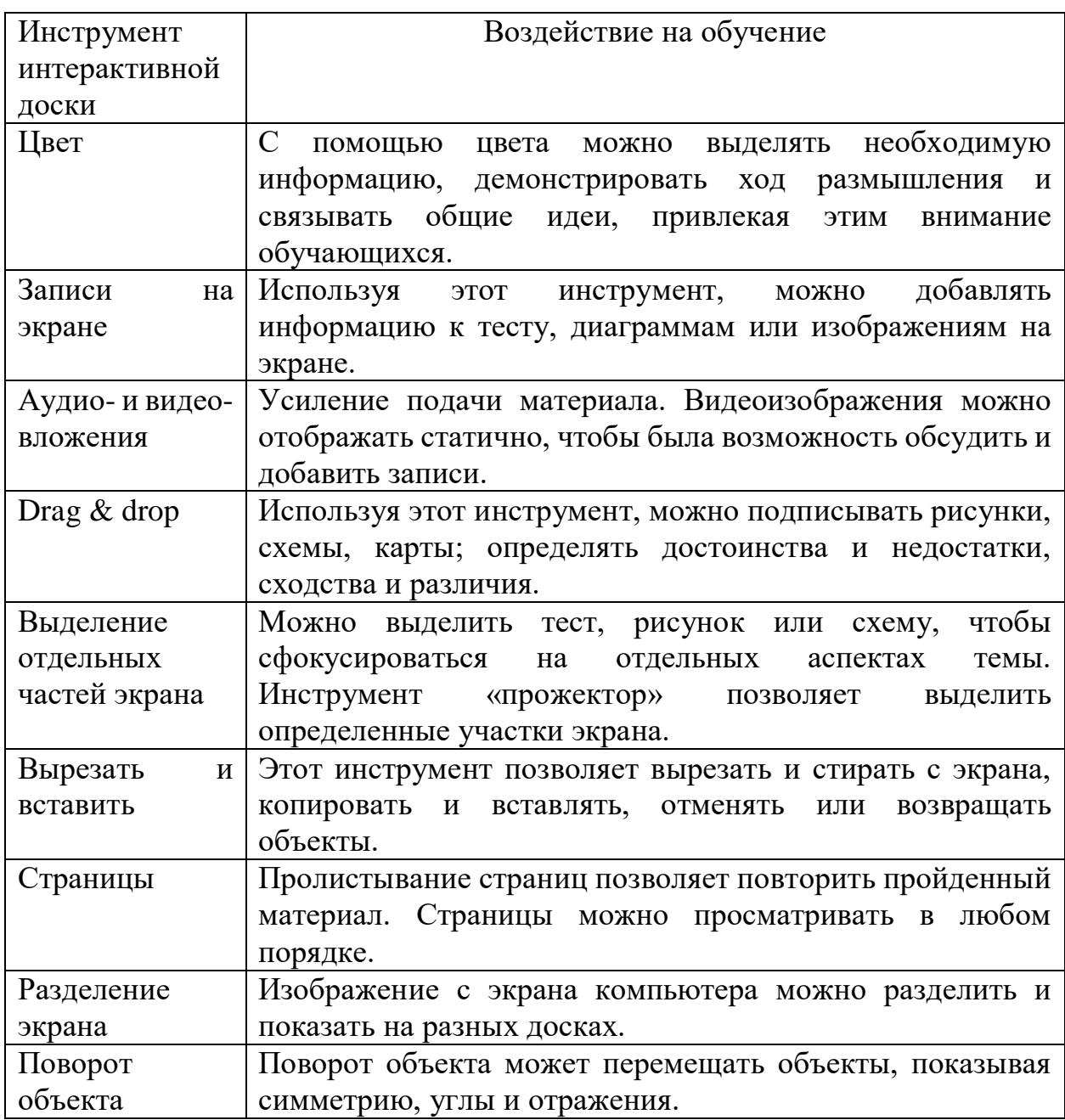

Воздействие интерактивной доски на обучение.

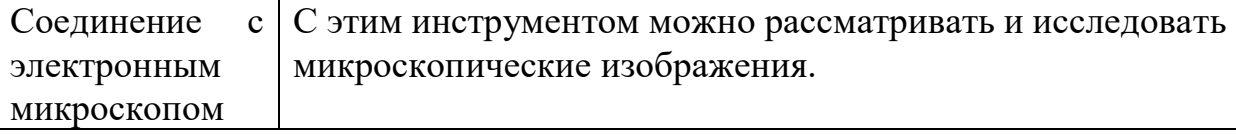

Выделяют следующие виды деятельности, которые могут использоваться на уроках технологии с помощью интерактивной доски:

- демонстрация аудиовизуальной информации, к которой относятся: тексты, изображения, презентации PowerPoint, цифровые учебные аудио- и видеофайлы, и мультимедийные демонстрации;

- создание и редактирование заметок с помощью маркера;

- сохранение информации в файле, передача по электронной почте, размещение в Интернете;

- создание чертежей, таблиц и схем;

- моделирование технологических процессов;

- работа с электронными учебными пособиями на CD-дисках по технологии [18].

Существуют временные ограничения в работе с интерактивной доской. О них необходимо помнить при подборе заданий на уроке, так как отсутствие смены деятельности на уроке приводит к уменьшению работоспособности, повышению утомляемости. Допустимое время работы с одним видом деятельности на уроке с интерактивной доской в 5-11 классах составляет 10 минут. Суммарная продолжительность использования интерактивной доски на уроках составляет 30 минут, при условии, что урок организован рационально.

В школах России большое распространение имеют следующие марки: ACTIVboard, Interwrite Board, StarBoart, SMART Board и т.д. [18]. Каждая интерактивная доска сопровождается диском, в котором содержится программное обеспечение. Необходимо установить данное программное обеспечение на компьютер, подключить интерактивную доску к компьютеру и интерактивная доска готова к работе. Программное обеспечение нельзя удалять, иначе интерактивная доска перестанет работать.

Интерактивные доски классифицируют по типу проекции:

- прямая проекция;

- обратная проекция [14].

У интерактивной доски с прямой проекцией проектор светит со стороны докладчика. Изображение яркое, но возможна тень от докладчика [14].

В интерактивных досках обратной проекции проектор находится за интерактивным экраном в специальном корпусе. Изображение менее яркое, тень на доску не отбрасывается [14].

Доски обратной проекции дороже досок прямой проекции, и занимают очень много места в кабинете.

Использование ИКТ средств является необходимым условием для современного образовательного процесса. Современный образовательный процесс развивает творческие способности обучающихся и создает возможности для реализации потенциала личности [6]. ИКТ используются как педагогический инструмент, который способствует достижению цели занятия [6].

Таким образом, интерактивная доска является одним из эффективных инструментов, с помощью которого внедряются мультимедийные материалы в образовательный процесс. Она обладает рядом преимуществ по сравнению с меловой и маркерной доской. Выделяют следующие возможности использования инструментария интерактивной доски:

- создание разнообразных заданий, направленных на выработку устойчивой мотивации и осуществление потребности в приобретении новых знаний; создание межпредметных связей;

<span id="page-26-0"></span>- обучение методам конструктивного взаимодействия и взаимопонимания.

### **Выводы по 1 главе**

Нами выявлено определение: *информационно-коммуникационные технологии (ИКТ)* – это совокупность методов, производственных процессов и программно-технических средств, интегрированных с целью сбора, обработки, хранения, распространения, отображения и использования информации в интересах ее пользователей.

Психолого-педагогическими основаниями использования ИКТ в образовании являются:

- выработка устойчивой мотивации и осуществления потребности в приобретении новых знаний;

- создание межпредметных связей;

- обучение методам конструктивного взаимодействия и взаимопонимания.

*Психолого-педагогический аспект* введения ИКТ в образовательный процесс состоит:

- в выборе наиболее эффективных форм и методов получения информации;

- в повышении продуктивности учебно-воспитательного процесса в части реализации образовательных, воспитательных, развивающих задач.

Исследователи выделяют следующие психолого-педагогические проблемы в связи с введением ИКТ в образование:

- отсутствие теории обучения и понятийного аппарата в современной информационной среде;

- отсутствие учебно-методических комплексов, позволяющих повысить эффективность обучения;

- проблема готовности к обучению ИКТ педагогов и обучающихся;

- появление побочных эффектов (отсутствие фантазии, создания собственных визуальных образов), нарушения в области психического и интеллектуального развития (снижение функционирования памяти, рост эмоциональной незрелости) от работы за компьютером [20, 21].

Закон «Об образовании Российской Федерации», ФГОС основного общего образования и среднего общего образования, Концепция развития технологического образования в системе общего образования Российской Федерации и рабочая программа по технологии 5-9 кл. В.М. Казакевич, Г.В. Пичугиной, Г.Ю. Семеновой описывают только требования к

образовательным результатам и не дают точных формулировок основных понятий. Ориентирование в способах, формах, методах обучения основывается на декларации системно-деятельностного подхода в образовании. Формулируется требование использования ИКТ как ведущего средства обучения, играющего большую роль в образовательных программах.

Интерактивная доска является одним из эффективных инструментов, с помощью которого внедряются мультимедийные материалы в образовательный процесс. Она обладает рядом преимуществ по сравнению с меловой и маркерной доской. Выделяют следующие возможности использования инструментария интерактивной доски:

- создание разнообразных заданий, направленных на выработку устойчивой мотивации и осуществление потребности в приобретении новых знаний; создание межпредметных связей;

<span id="page-28-0"></span>- обучение методам конструктивного взаимодействия и взаимопонимания.

**Глава 2. Разработка методических рекомендаций по использованию интерактивной доски в образовательном процессе**

<span id="page-29-0"></span>**2.1. Методические рекомендации для использования интерактивной доски в образовательном процессе по дисциплине «Технология»**

# *Методические рекомендации «Использование интерактивной доски в образовательной области «Технология»».*

Методические рекомендации созданы для учителей технологии, возможно использование и для других специалистов. Основаны на рабочей программе по технологии 5-9 кл. В.М. Казакевич, Г.В. Пичугина, Г.Ю. Семенова.

### *Пояснительная записка.*

На сегодняшний день использование интерактивной доски в образовательном процессе не является редкостью. Многие педагоги достаточно активно используют ее в учебном занятии, но затрудняются работать с интерактивной доской в полном объеме. Для этого необходимо научиться грамотно использовать все возможности работы с интерактивной доской.

*Цель методических рекомендаций:* показать использование интерактивной доски в деятельности учителя технологии.

### *Задачи:*

- проанализировать рабочую программу по технологии 5-9 кл. В.М. Казакевич, Г.В. Пичугина, Г.Ю. Семенова на примере раздела «Технологии обработки пищевых продуктов»;

- разработать виды заданий с использованием интерактивной доски;

- разработать задания с использованием интерактивной доски для раздела «Технологии обработки пищевых продуктов».

*Ожидаемые результаты:*

Использование интерактивной доски на уроках технологии будет способствовать:

- выработке устойчивой мотивации и осуществлению потребности в приобретении новых знаний; созданию межпредметных связей;

- обучению методам конструктивного взаимодействия и взаимопонимания между субъектами образовательного процесса;

- повышению компетентности педагогов по использованию интерактивной доски в образовательном процессе.

### *Методические рекомендации:*

Проанализируем рабочую программу по технологии 5-9 кл. В.М. Казакевич, Г.В. Пичугина, Г.Ю. Семенова.

Рабочая программа состоит из титульного листа, предисловия, пояснительной записки (цели изучения учебного предмета «Технология»; общая характеристика учебного предмета «Технология»; место предмета «Технология» в базисном учебном плане; требования к результатам изучения учебного предмета «Технология»; результаты, заявленные образовательной программой «Технология» по разделам содержания; примерный тематический план) и содержания разделов.

Раздел «Технологии обработки пищевых продуктов» рассчитан на 36 часов. Предоставлен примерный тематический план (таблица 3) [23].

Таблица 3.

Примерный тематический план раздела «Технологии обработки пищевых продуктов».

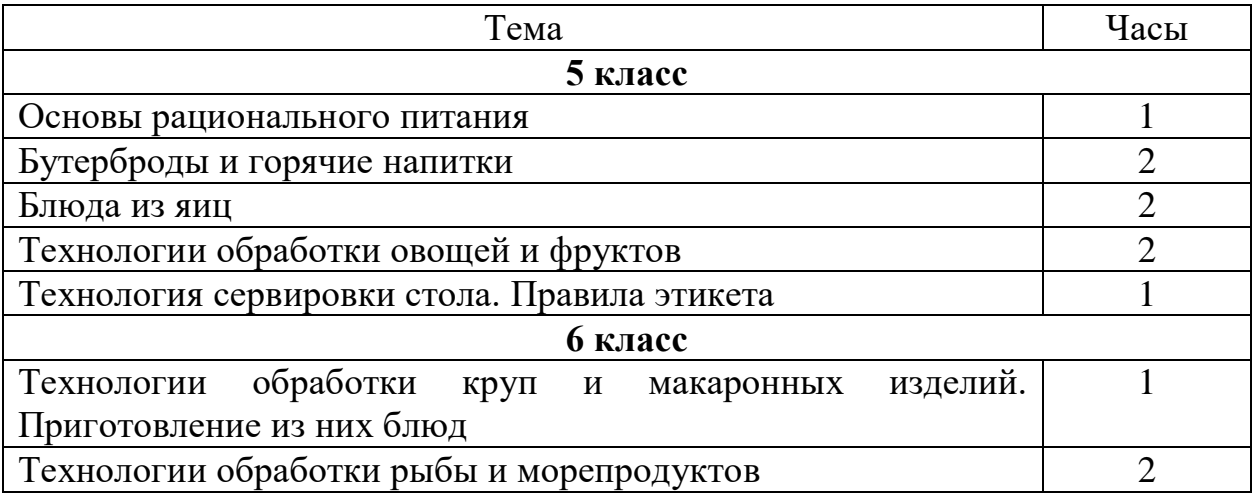

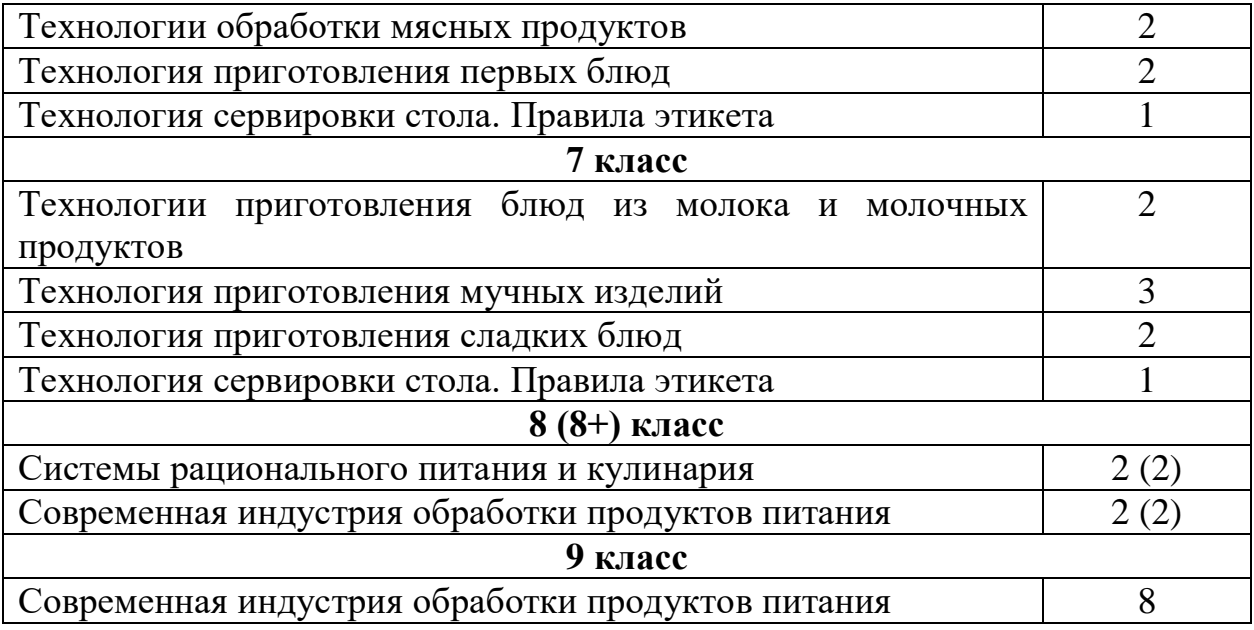

Из программы видно, что есть темы, которые повторяются на протяжении нескольких лет обучения, например, «Технология сервировки стола. Правила этикета». Соответственно, материал с каждым годом усложняется.

Используя инструментарий интерактивной доски, можно создавать следующие виды заданий: «решить задачу», «вписать недостающий элемент», «кроссворд», «подставить правильный ответ», «найти соответствие», «собери правильный ответ», «определить правильную последовательность элементов», «работа по алгоритму», «проверка знаний», «части и целое», «мозаика» и др. Задания с использованием инструментария интерактивной доски можно использовать в любой учебной дисциплине.

Примеры разработки заданий с использованием интерактивной доски для указанных тем.

*Тема «Основы рационального питания».* Проводится в 5 классе, отводится 1 час. Можно использовать следующие задания:

*Задание «Реши кроссворд».* Для выполнения этого задания необходимо использовать инструмент «Перо» и заполнить кроссворд. Данное задание можно провести на этапе «первичное закрепление с проговариванием во внешней речи». На выполнение задания отводится 5 минут.

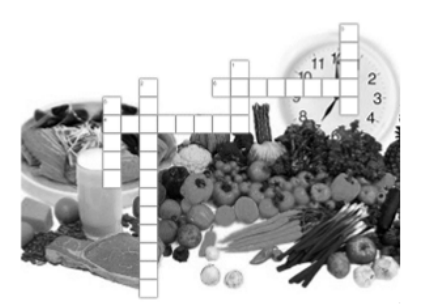

1. Чрезмерное употребление этих питательных веществ приводит к увеличению веса.

2. Энергетическая ценность пищевых продуктов.

3. Молоко, мясо, рыба, яйца ... Какие питательные вещества входят в их состав?

4. Основной источник снабжения организма энергией.

5. Русский врач, установивший, что здоровому человеку требуются в пищевом рационе витамины.

6. Витамин С повышает сопротивляемость организма к заболеваниям. В каком продукте его наибольшее количество?

Рис. 1. Задание «Реши кроссворд».

### *В данной работе формируется:*

- устойчивая мотивация к указанной теме, реализуются потребности в приобретении новых знаний (значение белков, жиров, углеводов для жизнедеятельности человека; роль витаминов, минеральных веществ и воды в обмене веществ, их содержание в пищевых продуктах); создание межпредметных связей (биология, химия);

- обучение методам конструктивного взаимодействия и взаимопонимания (индивидуальная форма работы, обсуждение).

*Задание «Вставьте пропущенное слово».* Используя слова, изученные в новой теме, вставьте необходимое слово. Для этого необходимо использовать инструмент «Выбрать» и перенести слово в нужное место. Данное задание можно провести на этапе «рефлексия учебной деятельности на уроке». На выполнение задания отводится 2 минуты.

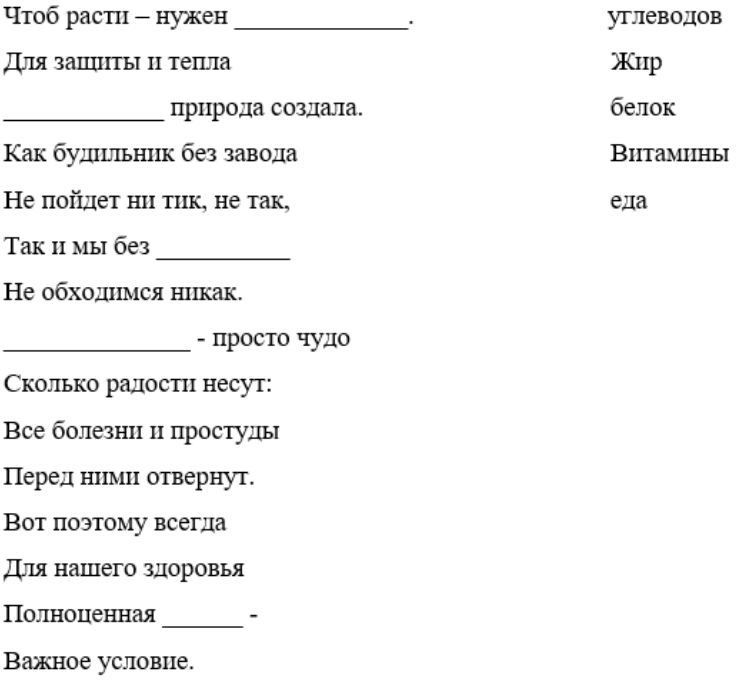

Рис. 2. Задание «Вставьте пропущенное слово».

### *В данной работе формируется:*

- устойчивая мотивация к указанной теме, реализуются потребности в приобретении новых знаний (значение белков, жиров, углеводов для жизнедеятельности человека; роль витаминов, минеральных веществ и воды в обмене веществ, их содержание в пищевых продуктах); создание межпредметных связей (биология, химия, литература);

- обучение методам конструктивного взаимодействия и взаимопонимания (фронтальная форма работы, беседа).

*Задание «Найди пару «Пословицы»».* Для выполнения этого задания, необходимо использовать инструмент «Перо» и соединить две части пословицы в одну. Данное задание можно провести на этапе «мотивация к учебной деятельности». На выполнение задания отводится 4 минуты.

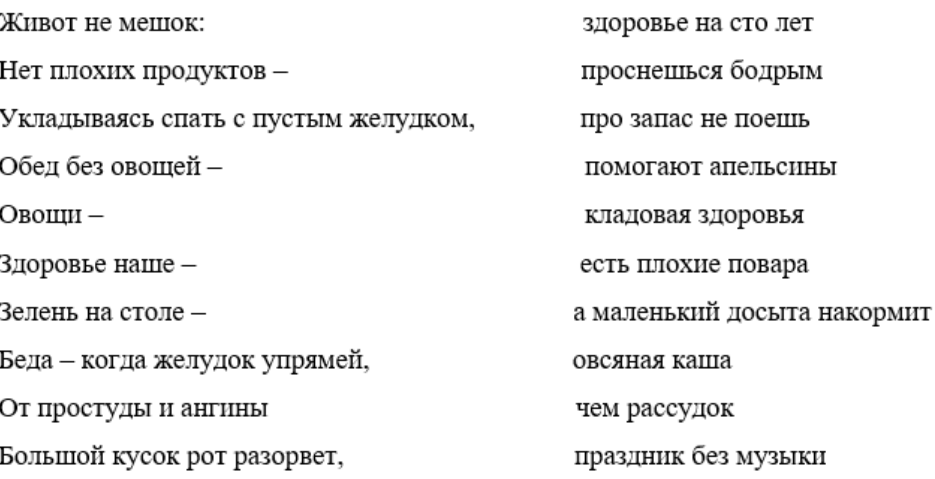

Рис. 3. Задание «Найди пару «Пословицы»».

## *В данной работе формируется:*

- устойчивая мотивация к указанной теме, реализуются потребности в приобретении новых знаний (питание как физиологическая потребность); создание межпредметных связей (русский язык, литература);

- обучение методам конструктивного взаимодействия и взаимопонимания (фронтальная форма работы, беседа).

*Тема «Бутерброды и горячие напитки».* Проводится в 5 классе, отводится 2 часа. Можно использовать следующие задания:

*Задание «Мозаика «Бутерброды»».* Для выполнения этого задания необходимо использовать инструмент «Выбор» и собрать мозаику. Данное задание можно провести на этапе «мотивация к учебной деятельности». На выполнение задания отводится 3 минуты.

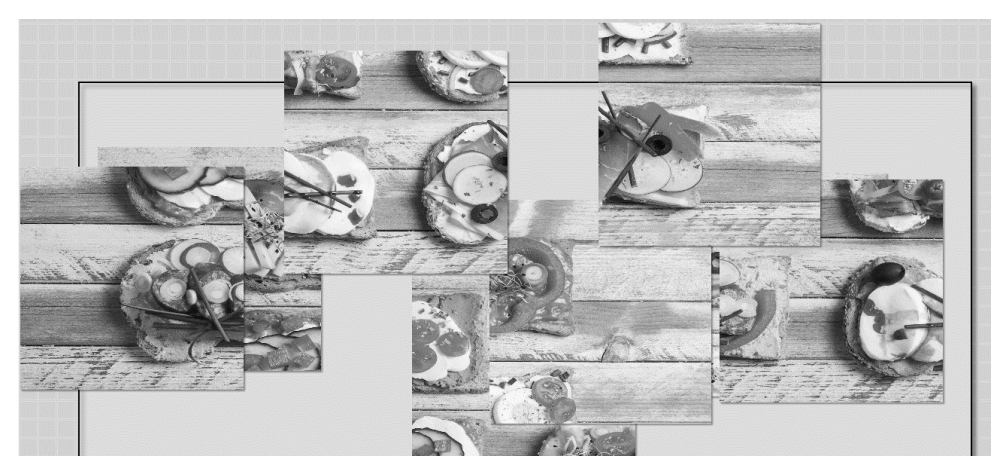

Рис. 4. Задание «Мозаика «Бутерброды»».

### *В данной работе формируется:*

- устойчивая мотивация к указанной теме, реализуются потребности в приобретении новых знаний (продукты, применяемые для приготовления бутербродов; значение хлеба в питании человека); создание межпредметных связей (эстетика, искусство);

- обучение методам конструктивного взаимодействия и взаимопонимания (индивидуальная форма работы, беседа).

*Задание «Определи тип бутерброда».* Для выполнения этого задания необходимо использовать инструмент «Перо» и подписать тип бутерброда. Данное задание можно провести на этапе «первичное закрепление с проговариванием во внешней речи». На выполнение задания отводится 3 минуты.

### Типы бутербродов

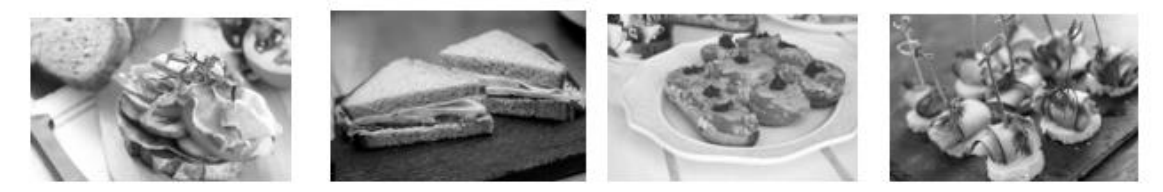

Рис. 5. Задание «Определи тип бутерброда».

### *В данной работе формируется:*

- устойчивая мотивация к указанной теме, реализуются потребности в приобретении новых знаний (типы бутербродов, технология приготовления бутербродов); создание межпредметных связей (эстетика, физика);

- обучение методам конструктивного взаимодействия и взаимопонимания (индивидуальная форма работы, обсуждение).

*Задание «Вписать пропущенные слова в текст».* При выполнении этого задания необходимо использовать инструмент «Перо» и вписать слова. Данное задание можно провести на этапе «первичное закрепление с проговариванием во внешней речи». На выполнение данного задания отводится 4 минуты.
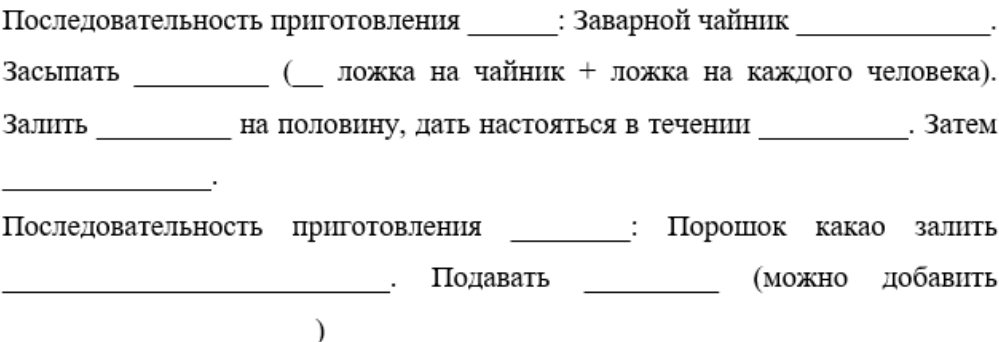

Рис. 6. Задание «Вписать пропущенные слова в текст».

#### *В данной работе формируется:*

- устойчивая мотивация к указанной теме, реализуются потребности в приобретении новых знаний (виды горячих напитков (чай, кофе, какао); сорта чая и кофе; технология приготовления горячих напитков); создание межпредметных связей (физика, химия);

- обучение методам конструктивного взаимодействия и взаимопонимания (фронтальная форма работы, объяснение).

*Тема «Блюда из яиц».* Проводится в 5 классе, отводится 2 часа. Можно использовать следующие задания:

*Задание «Соотнести элементы строения яйца».* При выполнении этого задания необходимо использовать инструмент «Перо» и проставить на рисунке номера элементов строения яйца. Данное задание можно провести на этапе «первичное закрепление с проговариванием во внешней речи». На выполнение данного задания отводится 3 минуты.

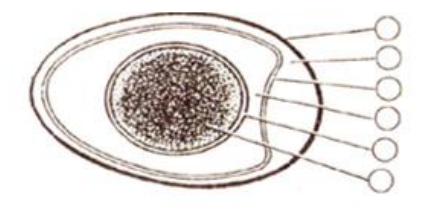

- $1 6$ елок
- 2 скорлупа
- 3 белковая оболочка
- $4 -$ желток
- 5 воздушная камера
- 6-желточная оболочка

Рис. 7. Задание «Соотнести элементы строения яйца».

- устойчивая мотивация к указанной теме, реализуются потребности в приобретении новых знаний (виды яиц, строение яйца); создание межпредметных связей (биология);

- обучение методам конструктивного взаимодействия и взаимопонимания (индивидуальная форма работы, объяснение).

*Задание «Соотнести признаки доброкачественности и положения яйца в жидкости».* При выполнении этого задания необходимо использовать инструмент «Перо» и линиями соотнести признаки доброкачественности и положения яйца в жидкости. Данное задание можно провести на этапе «первичное закрепление с проговариванием во внешней речи». На выполнение данного задания отводится 2 минуты.

| Признаки              | Положение яйца       |
|-----------------------|----------------------|
| доброкачественности   | в жидкости           |
| ) свежее              | а) всплывает         |
| 2) недельной давности | б) лежит на дне      |
| 3) не свежее          | в) стоит вертикально |

Рис. 8. Задание «Соотнести признаки доброкачественности и положения яйца в жидкости».

## *В данной работе формируется:*

- устойчивая мотивация к указанной теме, реализуются потребности в приобретении новых знаний (признаки доброкачественности яйца, положение яйца в жидкости); создание межпредметных связей (биология, физика, химия); - обучение методам конструктивного взаимодействия и взаимопонимания (индивидуальная форма работы, объяснение).

*Задание «Соотнести способ приготовления яиц с временем их варки».* При выполнении этого задания необходимо использовать инструмент «Перо» и линиями соотнести способ приготовления яиц с временем их варки. Данное задание можно провести на этапе «первичное закрепление с

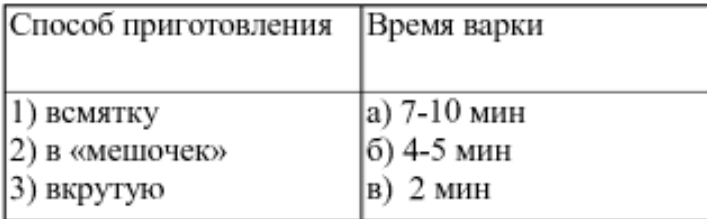

проговариванием во внешней речи». На выполнение данного задания отводится 2 минуты.

Рис. 9. Задание «Соотнести способ приготовления яиц с временем их варки».

## *В данной работе формируется:*

- устойчивая мотивация к указанной теме, реализуются потребности в приобретении новых знаний (технология приготовления яиц); создание межпредметных связей (биология, физика);

- обучение методам конструктивного взаимодействия и взаимопонимания (индивидуальная форма работы, объяснение).

*Тема «Технологии обработки овощей и фруктов».* Проводится в 5 классе, отводится 2 часа. Можно использовать следующие задания:

#### *Задание «Филлворд «Найди овощи»».*

На интерактивной доске представлен филлворд. Необходимо найти название овощей. Буква может быть использована только один раз. Двигаться можно в любом направлении. Для выполнения этого задания необходимо отмечать различными цветами найденные овощи. Данное задание можно провести на этапе «мотивация к учебной деятельности». На выполнение этого задания отводится 3 минуты.

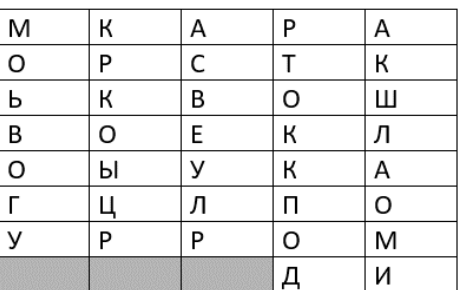

Рис. 10. Задание «Филлворд «Найди овощи»».

## *В данной работе формируется:*

- устойчивая мотивация к указанной теме, реализуются потребности в приобретении новых знаний (определение «овощи»; виды овощей; пищевая (питательная) ценность овощей; кулинарная классификация овощей); создание межпредметных связей (биология);

- обучение методам конструктивного взаимодействия и взаимопонимания (фронтальная форма работы, беседа).

*Задание «Определи правильную последовательность элементов «Технология приготовления салата из сырых овощей»».* При выполнении этого задания необходимо использовать инструмент «Выбрать» и создать правильную последовательность, переставляя местами элементы и ставя между ними стрелки. Данное задание можно провести на этапе «первичное закрепление с проговариванием во внешней речи». На выполнение этого задания отводится 3 минуты.

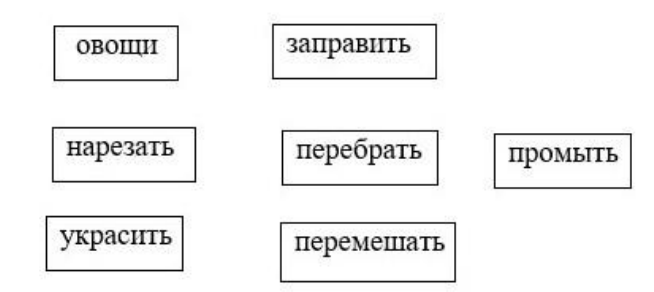

Рис. 11. Задание «Определи правильную последовательность элементов «Технология приготовления салата из сырых овощей».

#### *В данной работе формируется:*

- устойчивая мотивация к указанной теме, реализуются потребности в приобретении новых знаний (общие правила механической кулинарной обработки овощей; инструменты и приспособления для нарезки; технология приготовления салата из сырых овощей); создание межпредметных связей (биология, химия);

- обучение методам конструктивного взаимодействия и взаимопонимания (индивидуальная форма работы, объяснение).

*Задание «Подставь правильный ответ».* При выполнении задания необходимо использовать инструмент «Выбрать» и соотнести вопрос с правильным ответом. Данное задание можно провести на этапе «самостоятельная работа с самопроверкой по эталону». На выполнение данного задания отводится 6 минут. Затем проводится самопроверка обучающихся с представленным эталоном.

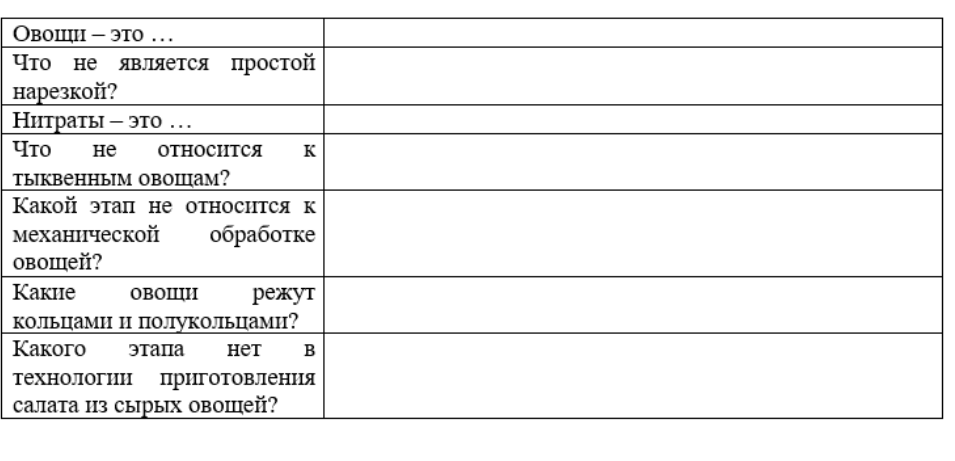

бочонки соли азотной кислоты отварить помидор варка репчатый лук основной поставщик жизненно необходимых витаминов, минеральных солей, глюкозы, клетчатки и других питательных веществ

Рис. 12. Задание «Подставь правильный ответ».

## *В данной работе формируется:*

- устойчивая мотивация к указанной теме, реализуются потребности в приобретении новых знаний (определение «овощи»; виды овощей; пищевая (питательная) ценность овощей; кулинарная классификация овощей; нитраты; общие правила механической кулинарной обработки овощей; инструменты и приспособления для нарезки; технология приготовления салата из сырых овощей); создание межпредметных связей (биология, химия);

- обучение методам конструктивного взаимодействия и взаимопонимания (индивидуальная форма работы, объяснение).

*Тема «Технологии обработки круп и макаронных изделий. Приготовление из них блюд».* Проводится в 6 классе, отводится 1 час. Можно использовать следующие задания:

*Задание «Мозаика «Гречка»».* Для выполнения этого задания необходимо использовать инструмент «Выбор» и собрать мозаику. Данное задание можно провести на этапе «мотивация к учебной деятельности». На выполнение задания отводится 3 минуты.

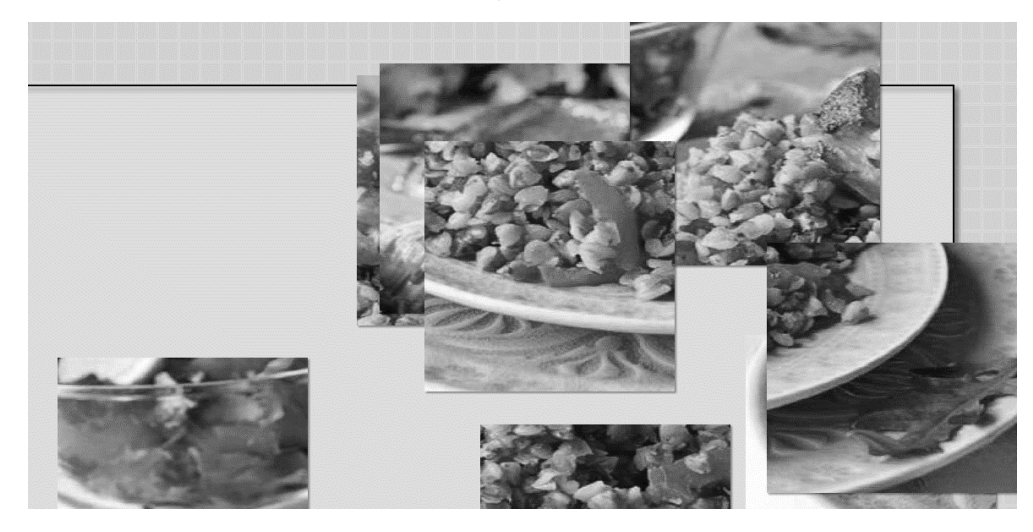

Рис. 13. Задание «Мозаика «Гречка»».

## *В данной работе формируется:*

- устойчивая мотивация к указанной теме, реализуются потребности в приобретении новых знаний (виды круп, применяемых в питании человека; технология приготовления крупяных каш; требования к качеству рассыпчатых, вязких и жидких каш; технология приготовления блюд из макаронных изделий; требования к качеству готовых блюд из макаронных изделий; подача готовых блюд); создание межпредметных связей (искусство); - обучение методам конструктивного взаимодействия и взаимопонимания (индивидуальная форма работы, беседа).

Задание «Кроссворд по теме «Крупы»». При выполнении данного вида задания необходимо использовать инструмент «Перо» и заполнить кроссворд. Данное задание выполняет весь класс по цепочке. Данное задание можно провести на этапе «самостоятельная работа с самопроверкой по эталону». На выполнение данного задания отводится 5 минут. Затем проводится самопроверка.

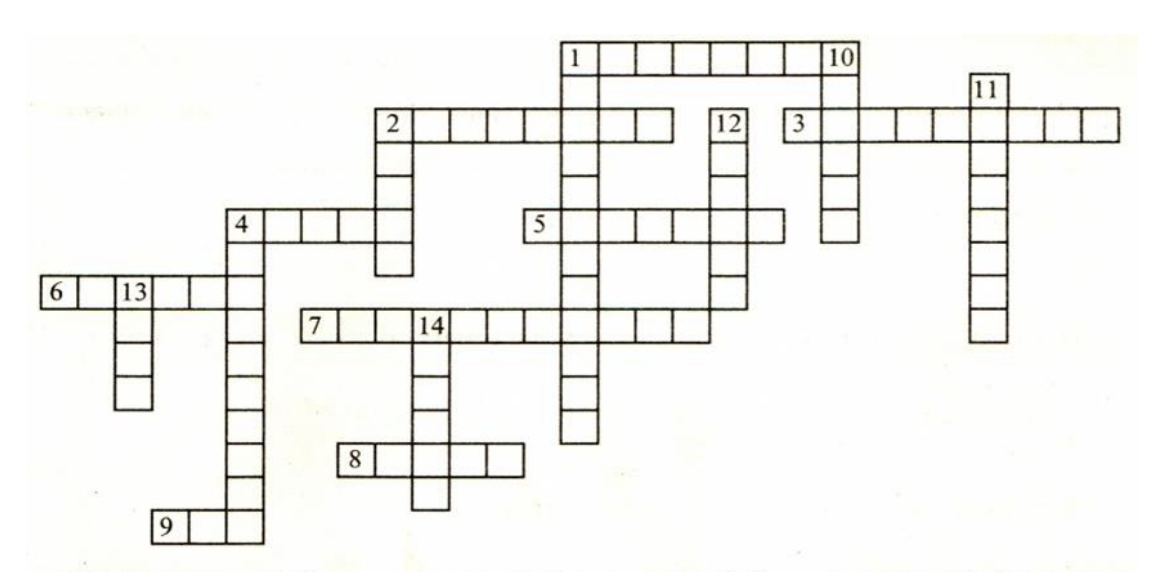

По горизонтали: 1. Крупа из ячменя. 2. Крупа из овса. 3. Разновидность обработанного риса. 4. Крупа из проса. 5. Диетическая крупа, которую не надо варить. 6. Разновидность гречневой крупы. 7. Разновидность обработанного риса. 8. Цвет фасоли. 9. Семена бобовых культур, из которых получают масло.

По вертикали: 1. Разновидность обработки риса. 2. Бобовая культура. 4. Крупа из пшеницы. 10. Разновидность гречневой крупы. 11. Бобовая культура с большим количеством белков. 12. Крупа из пшеницы. 13. Крупа с большим количеством жира. 14. Разновидность бобовой культуры.

Рис. 14. Задание «Кроссворд по теме «Крупы»».

#### *В данной работе формируется:*

- устойчивая мотивация к указанной теме, реализуются потребности в приобретении новых знаний (виды круп, применяемых в питании человека; технология приготовления крупяных каш; требования к качеству рассыпчатых, вязких и жидких каш; технология приготовления блюд из макаронных изделий; требования к качеству готовых блюд из макаронных изделий; подача готовых блюд); создание межпредметных связей (биология); - обучение методам конструктивного взаимодействия и взаимопонимания (фронтальная форма работы, обсуждение).

*Тема «Технологии обработки рыбы и морепродуктов».* Проводится в 6 классе, отводится 2 часа. Можно использовать следующие задания:

*Задание «Подпиши этапы разделки рыбы на филе».* При выполнении этого задания необходимо использовать инструмент «Перо» и подписать этапы разделки рыбы на филе. Данное задание можно провести на этапе «первичное закрепление с проговариванием во внешней речи». На выполнение этого задания отводится 3 минуты.

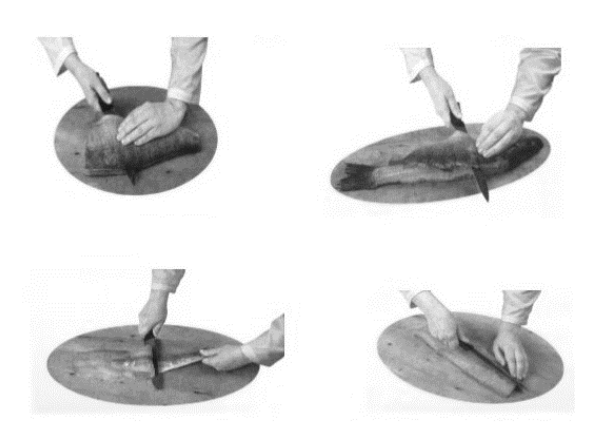

Рис. 15. Задание «Подпиши этапы разделки рыбы на филе».

- устойчивая мотивация к указанной теме, реализуются потребности в приобретении новых знаний (пищевая ценность рыбы и нерыбных продуктов моря; признаки доброкачественности рыбы; условия и сроки хранения рыбной продукции; первичная обработка рыбы); создание межпредметных связей (биология);

- обучение методам конструктивного взаимодействия и взаимопонимания (индивидуальная форма работы, обсуждение).

*Задание «Кроссворд по теме «Блюда из рыбы»».* При выполнении данного вида задания необходимо использовать инструмент «Перо» и заполнить кроссворд. Данное задание выполняет весь класс по цепочке. Данное задание можно провести на этапе «самостоятельная работа с самопроверкой по эталону». На выполнение данного задания отводится 4 минуты. Затем проводится самопроверка.

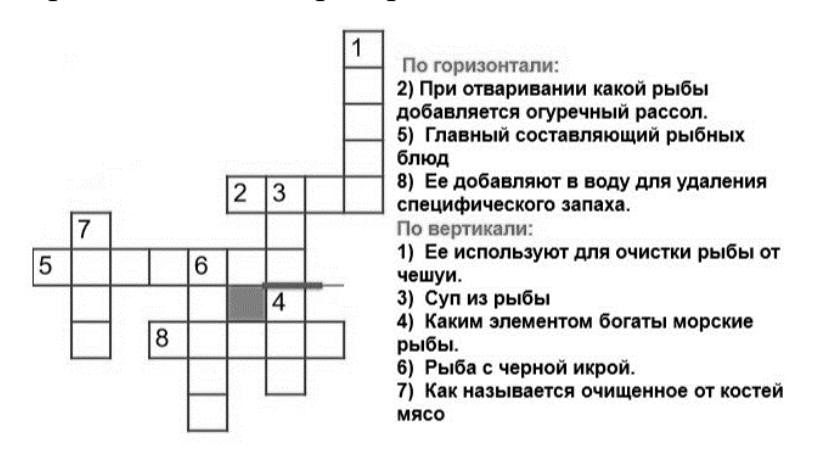

Рис. 16. Задание «Кроссворд по теме «Блюда из рыбы»».

- устойчивая мотивация к указанной теме, реализуются потребности в приобретении новых знаний (пищевая ценность рыбы и нерыбных продуктов моря; признаки доброкачественности рыбы; условия и сроки хранения рыбной продукции; первичная обработка рыбы; тепловая обработка рыбы; технология приготовления блюд из рыбы); создание межпредметных связей (биология, химия);

- обучение методам конструктивного взаимодействия и взаимопонимания (фронтальная форма работы, обсуждение).

*Задание «Установи правильную последовательность «Первичная обработка рыбы»».* При выполнении этого задания необходимо использовать инструмент «Выбрать» и создать правильную последовательность, переставляя местами элементы и ставя между ними стрелки. Данное задание можно провести на этапе «первичное закрепление с проговариванием во внешней речи». На выполнение этого задания отводится 3 минуты.

> удаление внутренностей, головы, плавников, хвоста

промывание и пластование

очистка от чешуи

нарезание на порционные куски

разрезание брюшка

Рис. 17. Задание «Установи правильную последовательность «Первичная обработка рыбы»».

## *В данной работе формируется:*

- устойчивая мотивация к указанной теме, реализуются потребности в приобретении новых знаний (строение рыбы; пищевая ценность рыбы и нерыбных продуктов моря; признаки доброкачественности рыбы; условия и сроки хранения рыбной продукции; первичная обработка рыбы); создание межпредметных связей (биология);

- обучение методам конструктивного взаимодействия и взаимопонимания (индивидуальная форма работы, объяснение).

*Тема «Технологии обработки мясных продуктов».* Проводится в 6 классе, отводится 2 часа. Можно использовать следующие задания:

*Задание «Подпиши название мяса животного по его описанию».* При выполнении этого задания необходимо использовать инструмент «Перо» и подписать названия мяса животного по его описанию. Данное задание можно провести на этапе «первичное закрепление с проговариванием во внешней речи». На выполнение этого задания отводится 3 минуты.

А) мясо имеет светло-розовый цвет и нежную структуру, сладковато - кислый запах. Благодаря легкой усвояемости отличается высокими кулинарными и пищевыми достоинствами это

Б) излюбленное мясо народов Востока, оно светло-красного цвета с белым, упругим жиром. Это мясо нельзя готовить слишком долго; оно теряет аромат, и становится сухим и жестким это

В) один из самых вкусных и легких в приготовлении видов мяса. Быстро жарится без добавления масла, её жир хорошо растапливается, а части туши, лишенные жира, относятся к постному мясу это

Г) имеет красный цвет с различными оттенками. Интенсивность его окраски зависит от возраста, породы и условий выращивания. Мясо старых животных темнее, чем мясо молодых это

Рис. 18. Задание «Подпиши название мяса животного по его описанию».

## *В данной работе формируется:*

- устойчивая мотивация к указанной теме, реализуются потребности в приобретении новых знаний (значение мясных блюд в питании; виды мяса, включая мясо птицы; признаки доброкачественности мяса; органолептические методы определения доброкачественности мяса; условия и сроки хранения мясной продукции); создание межпредметных связей (биология, химия);

- обучение методам конструктивного взаимодействия и взаимопонимания (фронтальная форма работы, объяснение).

*Задание «Подпиши понятие, исходя из его определения «Тепловая обработка мяса»».* При выполнении этого задания необходимо использовать инструмент «Перо» и подписать понятия. Данное задание можно провести на этапе «первичное закрепление с проговариванием во внешней речи». На выполнение этого задания отводится 3 минуты.

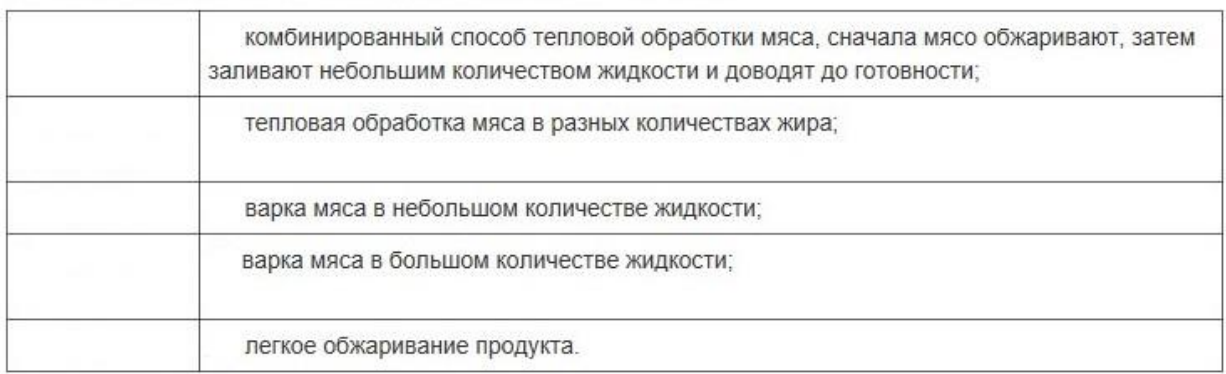

Рис. 19. Задание «Подпиши понятие, исходя из его определения «Тепловая обработка мяса»».

### *В данной работе формируется:*

- устойчивая мотивация к указанной теме, реализуются потребности в приобретении новых знаний (подготовка мяса к тепловой обработке; тепловая обработка мяса; санитарные требования при обработке мяса; оборудование и инвентарь, применяемые при тепловой обработке мяса); создание межпредметных связей (биология, химия);

- обучение методам конструктивного взаимодействия и взаимопонимания (фронтальная форма работы, объяснение).

*Задание «Подпиши этапы первичной обработки мяса».* При выполнении этого задания необходимо использовать инструмент «Перо» и подписать этапы. Данное задание можно провести на этапе «первичное закрепление с проговариванием во внешней речи». На выполнение этого задания отводится 3 минуты.

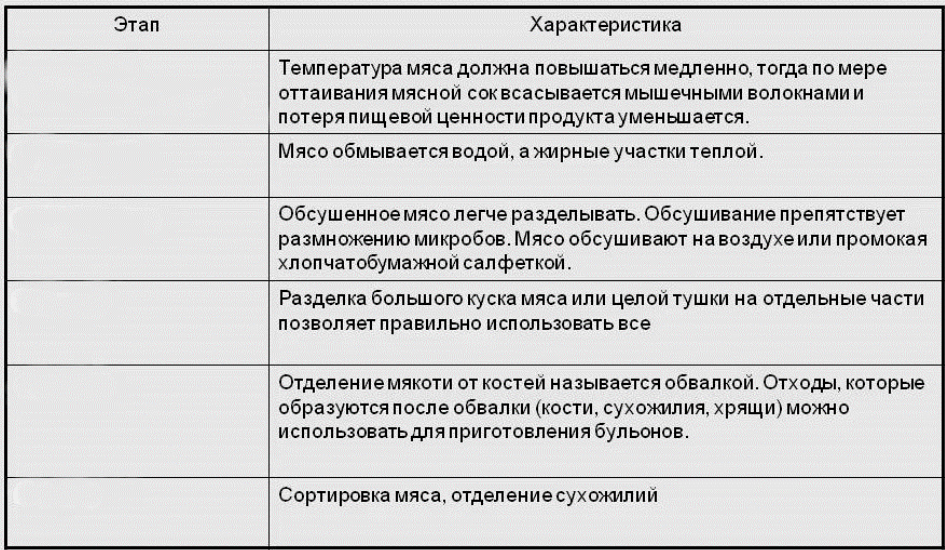

Рис. 20. Задание «Подпиши этапы первичной обработки мяса».

### *В данной работе формируется:*

- устойчивая мотивация к указанной теме, реализуются потребности в приобретении новых знаний (строение животных, первичная обработка мяса; оборудование и инвентарь, применяемые при механической обработке мяса); создание межпредметных связей (биология);

- обучение методам конструктивного взаимодействия и взаимопонимания (фронтальная форма работы, объяснение).

*Тема «Технология приготовления первых блюд».* Проводится в 6 классе, отводится 2 часа. Можно использовать следующие задания:

*Задание «Определи тип супа».* Для выполнения этого задания необходимо использовать инструмент «Перо» и подписать тип супа. Данное задание можно провести на этапе «первичное закрепление с проговариванием во внешней речи». На выполнение задания отводится 3 минуты.

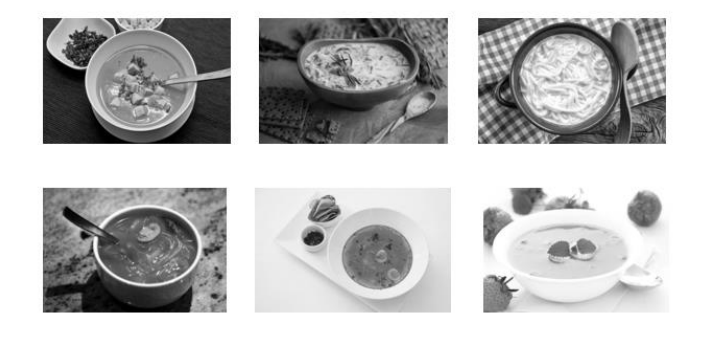

Рис. 21. Задание «Определи тип супа».

- устойчивая мотивация к указанной теме, реализуются потребности в приобретении новых знаний (классификация супа; история супа); создание межпредметных связей (биология, история);

- обучение методам конструктивного взаимодействия и взаимопонимания (индивидуальная форма работы, беседа).

*Задание «Найти правильное утверждение».* Для выполнения этого задания необходимо использовать инструмент «Выбрать» и нажать на правильное утверждение. Данное задание можно провести на этапе «мотивация к учебной деятельности». На выполнение задания отводится 1 минута.

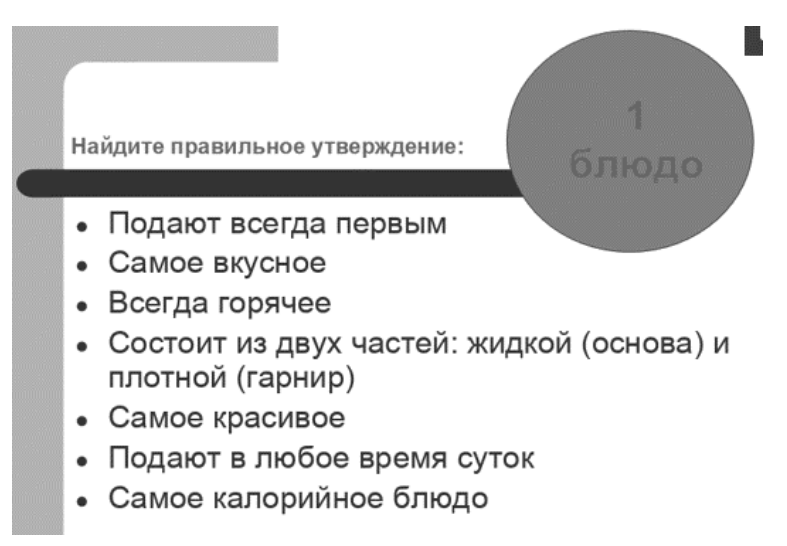

Рис. 22. Задание «Найди правильное утверждение».

## *В данной работе формируется:*

- устойчивая мотивация к указанной теме, реализуются потребности в приобретении новых знаний (первое блюдо – его особенности); создание межпредметных связей (биология);

- обучение методам конструктивного взаимодействия и взаимопонимания (индивидуальная форма работы, беседа).

*Задание «Определи правильную последовательность элементов «Технология приготовления супа»».* При выполнении этого задания необходимо использовать инструмент «Выбрать» и создать правильную последовательность, переставляя местами элементы и ставя между ними стрелки. Данное задание можно провести на этапе «первичное закрепление с проговариванием во внешней речи». На выполнение этого задания отводится 3 минуты.

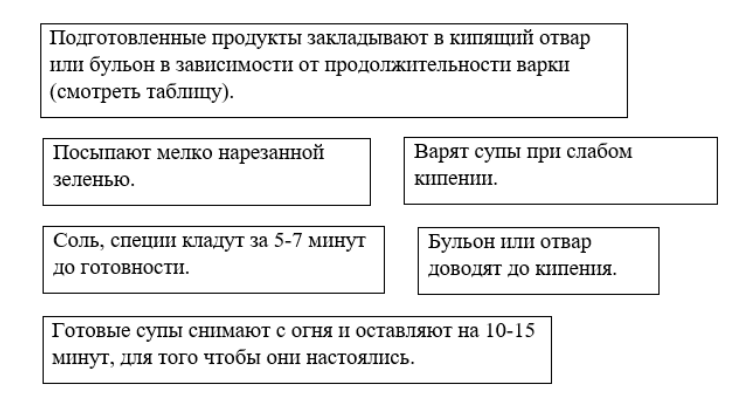

Рис. 23. Задание «Определи правильную последовательность элементов

«Технология приготовления супа»».

# *В данной работе формируется:*

- устойчивая мотивация к указанной теме, реализуются потребности в приобретении новых знаний (технология приготовления супа; посуда и инвентарь, необходимые для приготовления супа); создание межпредметных связей (биология, химия);

- обучение методам конструктивного взаимодействия и взаимопонимания (индивидуальная форма работы, обсуждение).

*Тема «Технологии приготовления блюд из молока и молочных продуктов».* Проводится в 7 классе, отводится 2 часа. Можно использовать следующие задания:

*Задание «Подпиши виды блюд из молока».* При выполнении этого задания необходимо использовать инструмент «Перо» и подписать виды блюд из молока. Данное задание можно провести на этапе «первичное закрепление с проговариванием во внешней речи». На выполнение этого задания отводится 3 минуты.

| Виды блюд | Названия блюд                                                                    |
|-----------|----------------------------------------------------------------------------------|
|           | С крупами, макаронными изделиями, с<br>овощами, с клецками или галушками.        |
|           | Манная, рисовая, пшенная, овсяная                                                |
|           | Сырники, запеканки, пудинги, крупеники,<br>творог с молоком, творог со сметаной. |
|           | Соусы: молочный, сметанный, сметанный с<br>томатом, сметанная заправка           |
|           | Молочный кисель, молочное желе, молочные<br>кремы, мороженное, коктейль          |
|           |                                                                                  |

Рис. 24. Задание «Подпиши виды блюд из молока».

- устойчивая мотивация к указанной теме, реализуются потребности в приобретении новых знаний (значение молока в питании человека; технология приготовления блюд из молока и кисломолочных продуктов; требования к качеству молочных готовых блюд); создание межпредметных связей (биология, химия);

- обучение методам конструктивного взаимодействия и взаимопонимания (фронтальная форма работы, беседа).

*Задание «Выбери молочные продукты».* Для выполнения этого задания необходимо использовать инструмент «Выбрать» и нажать на молочные продукты. Данное задание можно провести на этапе «мотивация к учебной деятельности». На выполнение задания отводится 2 минуты.

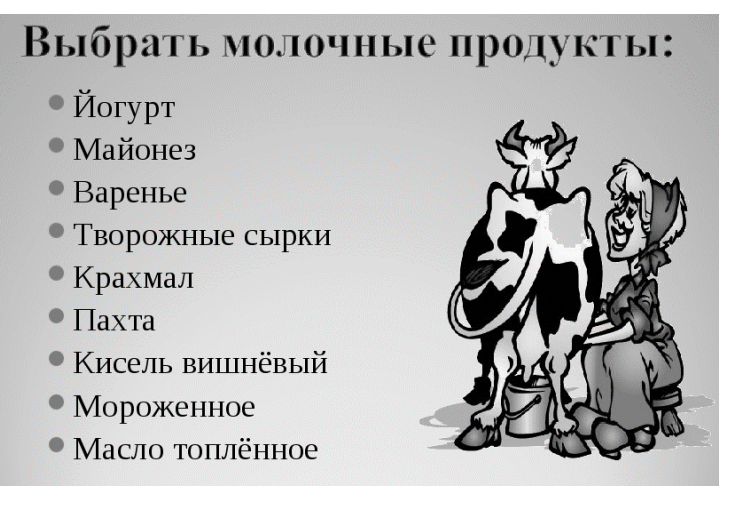

Рис. 25. Задание «Выбери молочные продукты».

# *В данной работе формируется:*

- устойчивая мотивация к указанной теме, реализуются потребности в приобретении новых знаний (значение молока в питании человека; технология приготовления блюд из молока и кисломолочных продуктов; требования к качеству молочных готовых блюд); создание межпредметных связей (биология, химия);

- обучение методам конструктивного взаимодействия и взаимопонимания (фронтальная форма работы, беседа).

*Тема «Технология приготовления мучных изделий».* Проводится в 7 классе, отводится 3 часа. Можно использовать следующие задания:

*Задание «Определите виды теста».* Для выполнения этого задания необходимо использовать инструмент «Перо» и подписать вид теста. Данное задание можно провести на этапе «первичное закрепление с проговариванием во внешней речи». На выполнение задания отводится 3 минуты.

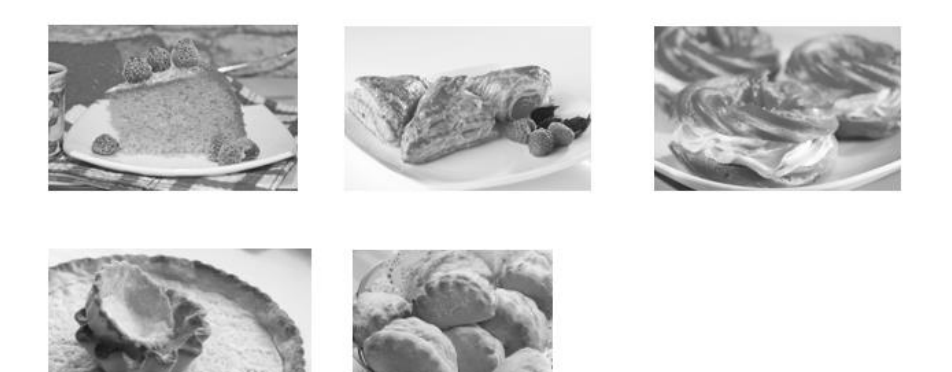

Рис. 26. Задание «Определите виды теста».

## *В данной работе формируется:*

- устойчивая мотивация к указанной теме, реализуются потребности в приобретении новых знаний (классификация теста и их особенности; технология приготовления теста); создание межпредметных связей (биология, химия);

- обучение методам конструктивного взаимодействия и взаимопонимания (фронтальная форма работы, обсуждение).

*Задание «Впишите названия мучных изделий».* Для выполнения этого задания необходимо использовать инструмент «Перо» и подписать мучные изделия. Данное задание можно провести на этапе «первичное закрепление с проговариванием во внешней речи». На выполнение задания отводится 6 минут.

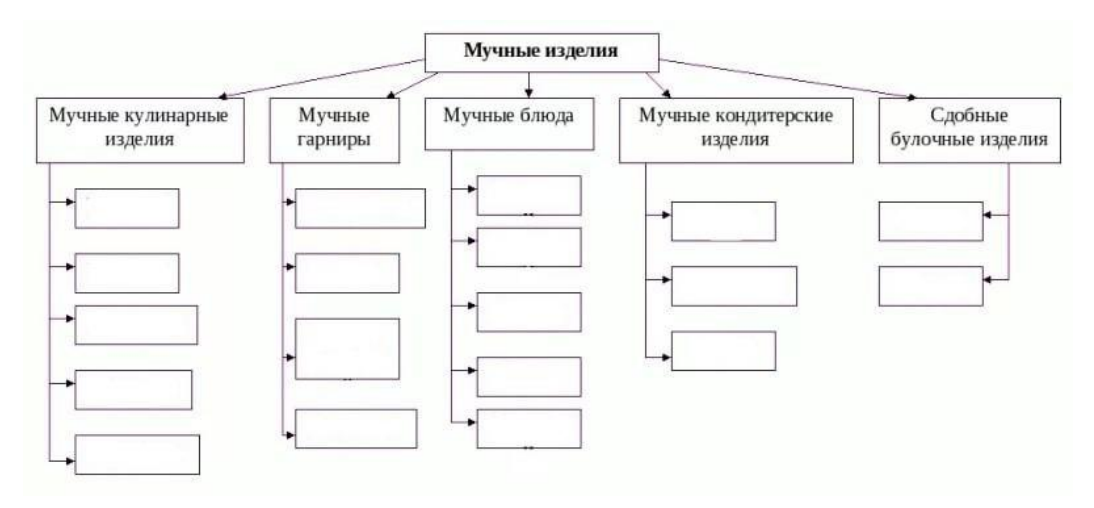

Рис. 27. Задание «Впишите названия мучных изделий».

### *В данной работе формируется:*

- устойчивая мотивация к указанной теме, реализуются потребности в приобретении новых знаний (классификация мучных изделий и их отличия); создание межпредметных связей (биология, химия);

- обучение методам конструктивного взаимодействия и взаимопонимания (фронтальная форма работы, обсуждение).

*Тема «Технология приготовления сладких блюд».* Проводится в 7 классе, отводится 2 часа. Можно использовать следующие задания:

*Задание «Впишите названия сладких блюд».* Для выполнения этого задания необходимо использовать инструмент «Перо» и подписать сладкие блюда. Данное задание можно провести на этапе «первичное закрепление с проговариванием во внешней речи». На выполнение задания отводится 6 минут.

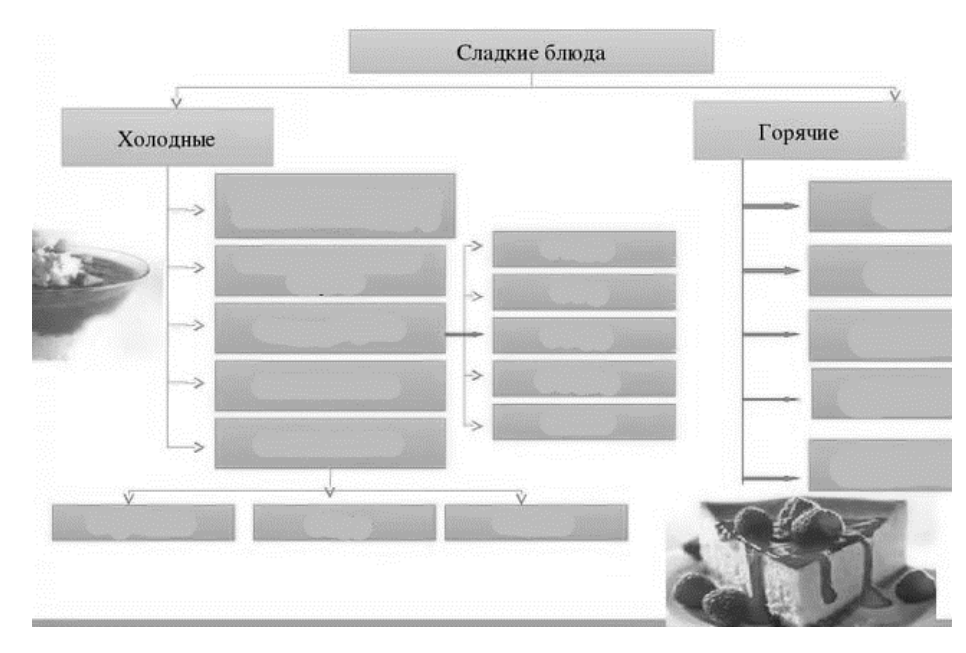

Рис. 28. Задание «Впишите названия сладких блюд».

- устойчивая мотивация к указанной теме, реализуются потребности в приобретении новых знаний (виды сладких блюд и их особенности; технология приготовления сладких блюд); создание межпредметных связей (биология, химия, физика);

- обучение методам конструктивного взаимодействия и взаимопонимания (фронтальная форма работы, обсуждение).

*Задание «Кроссворд по теме «Сладкий стол»».* При выполнении данного вида задания необходимо использовать инструмент «Перо» и заполнить кроссворд. Данное задание выполняет весь класс по цепочке. Данное задание можно провести на этапе «самостоятельная работа с самопроверкой по эталону». На выполнение данного задания отводится 7 минут. Затем проводится самопроверка.

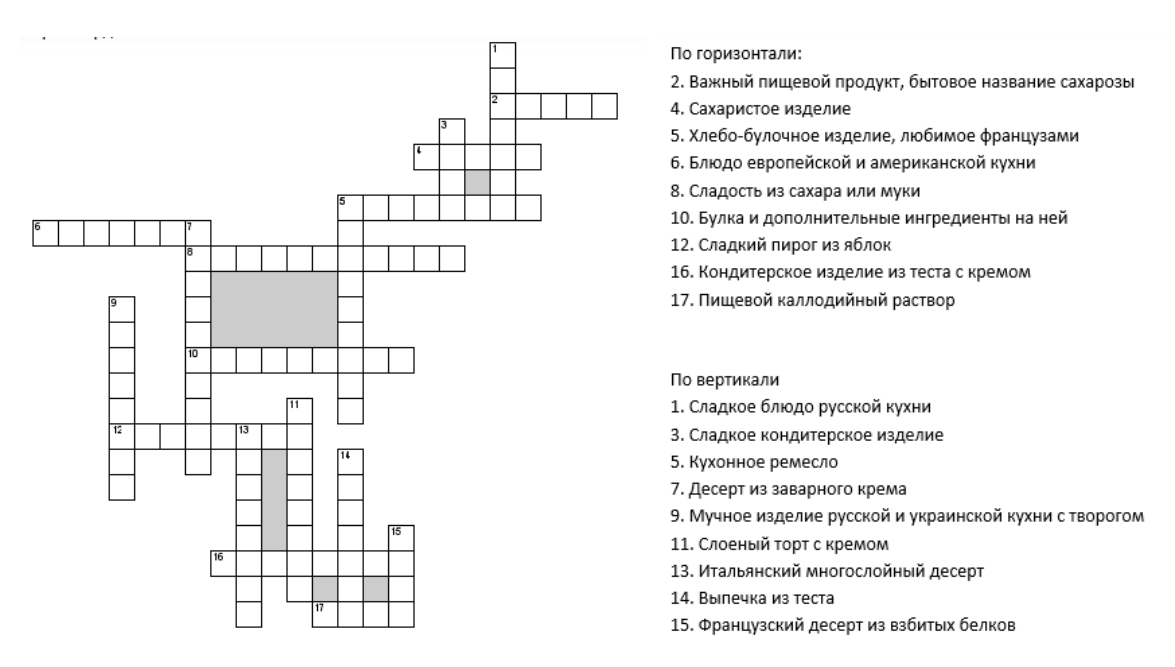

Рис. 29. Задание «Кроссворд по теме «Сладкий стол»».

- устойчивая мотивация к указанной теме, реализуются потребности в приобретении новых знаний (виды сладких блюд и их особенности; технология приготовления сладких блюд); создание межпредметных связей (биология, химия, история);

- обучение методам конструктивного взаимодействия и взаимопонимания (фронтальная форма работы, обсуждение).

*Тема «Технология сервировки стола. Правила этикета».* Проводится в 5-7 классах, отводится по 1 часу. В 5 классе дается сервировка стола к завтраку, в 6 классе – к обеду, в 7 классе – праздничного или сладкого стола. Можно использовать следующие задания:

*Задание «Установи правильную последовательность «Сервировка стола»».* При выполнении этого задания необходимо использовать инструмент «Выбрать» и создать правильную последовательность, переставляя местами элементы и ставя между ними стрелки. Данное задание можно провести на этапе «первичное закрепление с проговариванием во внешней речи». На выполнение этого задания отводится 3 минуты.

55

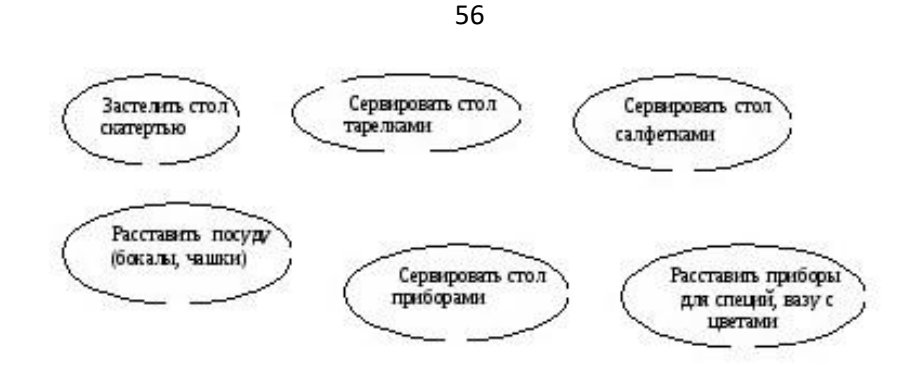

Рис. 30. Задание «Установи правильную последовательность «Сервировка

стола»».

### *В данной работе формируется:*

- устойчивая мотивация к указанной теме, реализуются потребности в приобретении новых знаний (сервировка стола; набор столового белья, приборов и посуды; подача блюд); создание межпредметных связей (эстетика);

- обучение методам конструктивного взаимодействия и взаимопонимания (индивидуальная форма работы, обсуждение).

*Задание «Складывание салфеток».* На интерактивной доске включается видеофайл, где пошагово показывается складывание салфеток в определенную форму. Обучающиеся могут самостоятельно останавливать видео, возвращаться назад. Данное задание можно провести на этапе «включение в систему знаний и повторение». На выполнение этого задания отводится 10 минут.

#### *В данной работе формируется:*

- устойчивая мотивация к указанной теме, реализуются потребности в приобретении новых знаний (складывание салфеток); создание межпредметных связей (эстетика);

- обучение методам конструктивного взаимодействия и взаимопонимания (индивидуальная форма работы, объяснение).

*Задание «Подпиши элементы сервировки стола».* При выполнении этого задания необходимо использовать инструмент «Перо» и подписать элементы сервировки стола. Данное задание можно провести на этапе

«первичное закрепление с проговариванием во внешней речи». На выполнение этого задания отводится 6 минут.

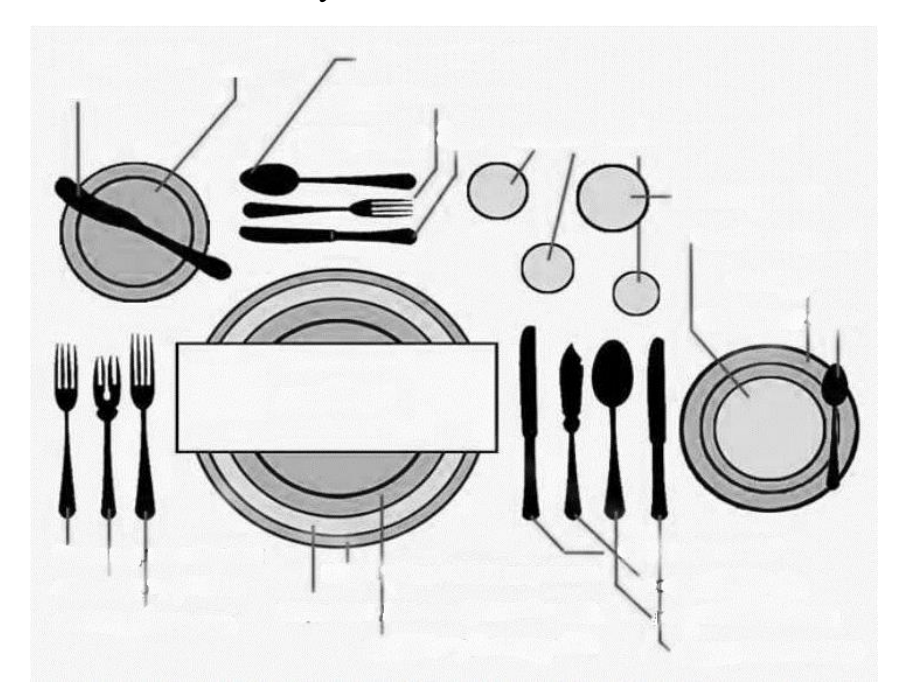

Рис. 31. Задание «Подпиши элементы сервировки стола».

### *В данной работе формируется:*

- устойчивая мотивация к указанной теме, реализуются потребности в приобретении новых знаний (сервировка стола; набор столового белья, приборов и посуды; подача блюд); создание межпредметных связей (эстетика);

- обучение методам конструктивного взаимодействия и взаимопонимания (фронтальная форма работы, обсуждение).

*Тема «Системы рационального питания и кулинария».* Проводится в 8 (8+) классе, отводится 2 (2) часа. Можно использовать следующие задания:

*Задание «Впишите элементы системы рационального питания».* Для выполнения этого задания необходимо использовать инструмент «Перо» и подписать элементы системы рационального питания. Данное задание можно провести на этапе «первичное закрепление с проговариванием во внешней речи». На выполнение задания отводится 3 минуты.

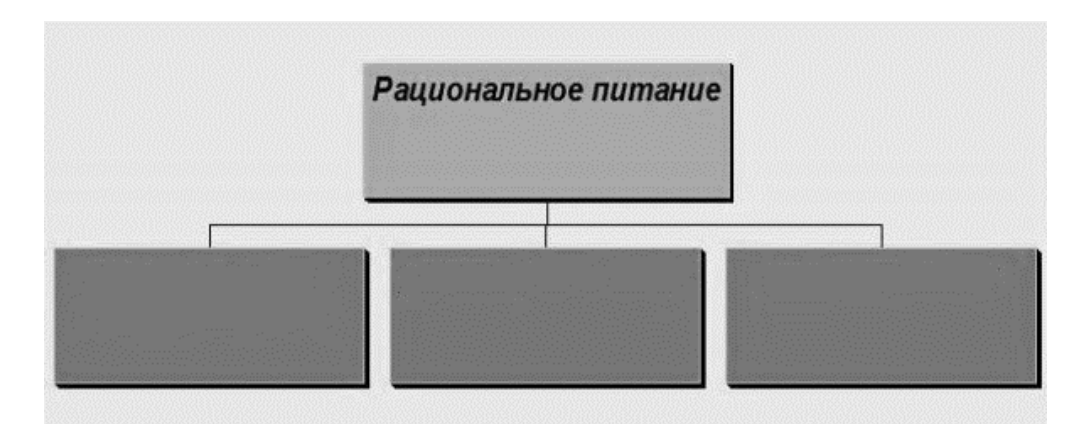

Рис. 32. Задание «Впишите элементы системы рационального питания».

- устойчивая мотивация к указанной теме, реализуются потребности в приобретении новых знаний (основа рационального питания); создание межпредметных связей (биология);

- обучение методам конструктивного взаимодействия и взаимопонимания (фронтальная форма работы, обсуждение).

*Задание «Впишите составляющие пирамиды и суточную норму порции».* Для выполнения этого задания необходимо использовать инструмент «Перо» и подписать составляющие пирамиды и суточную норму порции. Данное задание можно провести на этапе «первичное закрепление с проговариванием во внешней речи». На выполнение задания отводится 3 минуты.

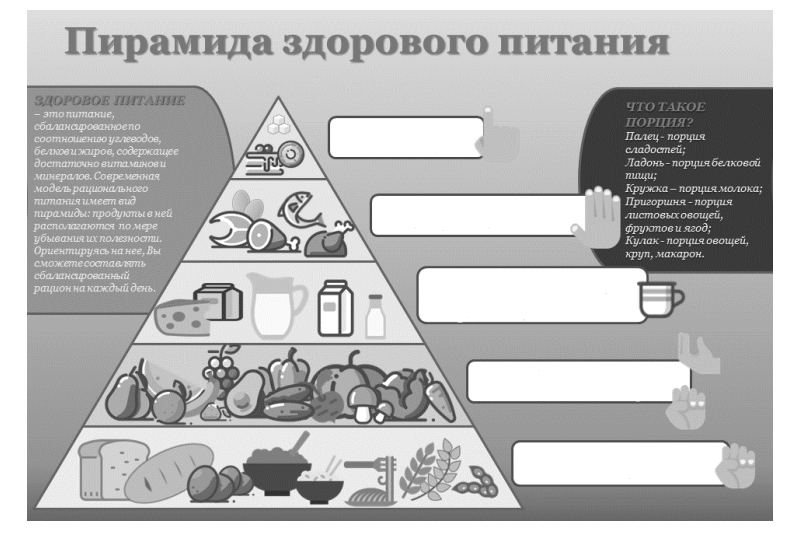

Рис. 33. Задание «Впишите составляющие пирамиды и суточную норму

порции».

- устойчивая мотивация к указанной теме, реализуются потребности в приобретении новых знаний (пирамида здорового питания; суточная норма порции); создание межпредметных связей (биология);

- обучение методам конструктивного взаимодействия и взаимопонимания (фронтальная форма работы, обсуждение).

*Тема «Современная индустрия обработки продуктов питания».* Проводится в 8 (8+) отводится 2 (2) часа и 9 классе отводится 8 часов. Можно использовать следующие задания:

*Задание «Соотнеси профессию с ее описанием».* Для выполнения этого задания необходимо использовать инструмент «Перо» и линиями соотнести профессию и ее описание. Данное задание можно провести на этапе «мотивация к учебной деятельности». На выполнение задания отводится 2 минуты.

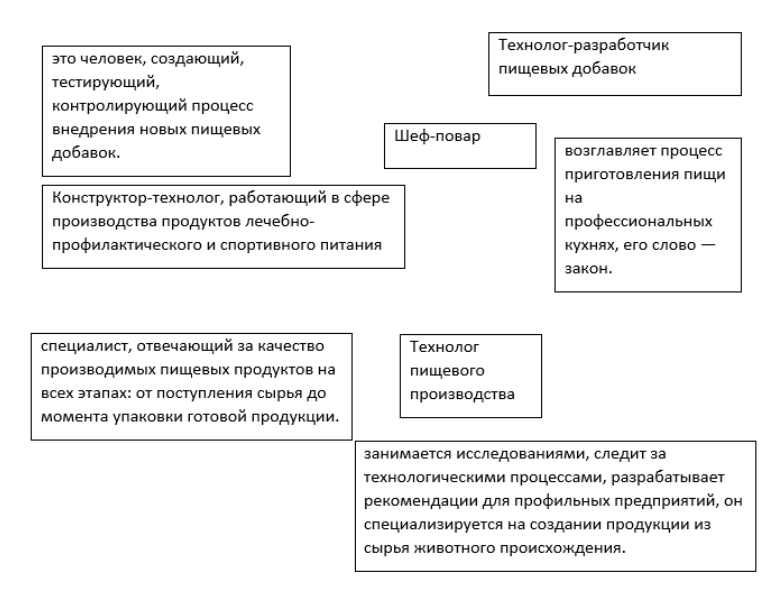

Рис. 34. Задание «Соотнеси профессию с ее описанием».

## *В данной работе формируется:*

- устойчивая мотивация к указанной теме, реализуются потребности в приобретении новых знаний (профессии, связанные с индустрией обработки продуктов питания); создание межпредметных связей (профессиональная ориентация обучающихся);

- обучение методам конструктивного взаимодействия и взаимопонимания (фронтальная форма работы, беседа).

Учебное занятие можно сделать интересным и познавательным, если использовать на уроке задания с использованием интерактивной доски. Они позволяют повысить интерес обучающегося к изучению новой темы, разнообразить деятельность на уроке.

Таким образом, нами разработан комплекс заданий по разделу «Технологии обработки пищевых продуктов» с использованием интерактивной доски. Данная работа может использоваться на занятиях по методике обучения технологии, в практике учителя технологии.

**2.2. Методические разработки учебных занятий по физике и технологии с использованием интерактивной доски в образовательном процессе**

*Методическая разработка учебных занятий* – это логично структурированный и подробно описанный ход проведения учебного занятия.

Рассмотрим конспекты учебных занятий по физике и технологии с использованием интерактивной доски.

#### **Конспект по физике (8 класс)**

*Тип учебного занятия:* урок усвоения новых знаний.

*Тема учебного занятия:* Электрическое поле. Проводники и диэлектрики.

*Цель:* Сформировать представления обучающихся о проводниках и диэлектриках, познакомить с первыми простейшими приборами для измерения и регистрации заряда – электроскопом и электрометром, сформировать представление обучающихся об электрическом поле.

## *Задачи урока:*

*Образовательные:* познакомить с электроскопом и электрометром и их назначением; объяснить принцип работы электроскопа и электрометра; дать понятие проводников и диэлектриков, электрического поля; показать на опытах действие электрического поля, способность передавать электрические заряды.

*Развивающие:* развивать умение анализировать физические процессы, наблюдать, сравнивать, оценивать; выработать устойчивую мотивацию и осуществление потребности в приобретении новых знаний, в собственном развитии, в том числе с помощью ИКТ.

*Воспитательные:* формировать целостное представление обучающихся о мире; формировать отношение к ИКТ как инструменту для общения, обучения, самовыражения, творчества.

*Форма организации деятельности учащихся:* фронтальная, индивидуальная.

*Методы:* наглядный, словесный (беседа, диалог).

*Оборудование:* мультимедийный проектор, интерактивная доска, компьютер, презентация к уроку, штатив, гильза, электроскоп, электрометр, стеклянная палочка, эбонитовая палочка, кусочек шерсти, лист бумаги.

## *Литература:*

- 1. Физика. 8 кл.: учеб. для общеобразоват. учреждений / А.В. Перышкин. 10-е изд., стереотип. – М.: Дрофа, 2008. – 191 с.
- 2. Сборник задач по физике. 7 9 классы: пособие для учащихся общеобразоват. учреждений / В.И. Лукашик, Е.В. Иванова. – 25-е изд. – М.: Просвещение, 2011. – 240 с.

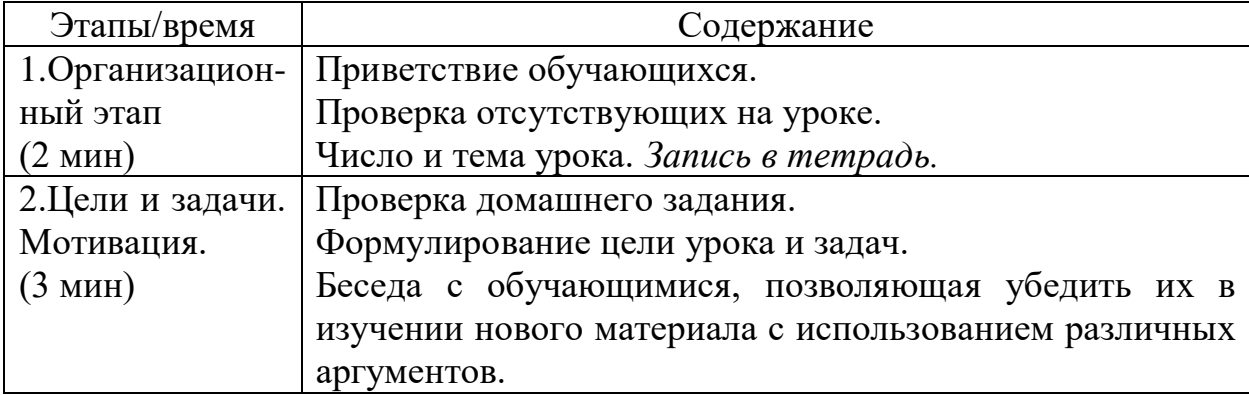

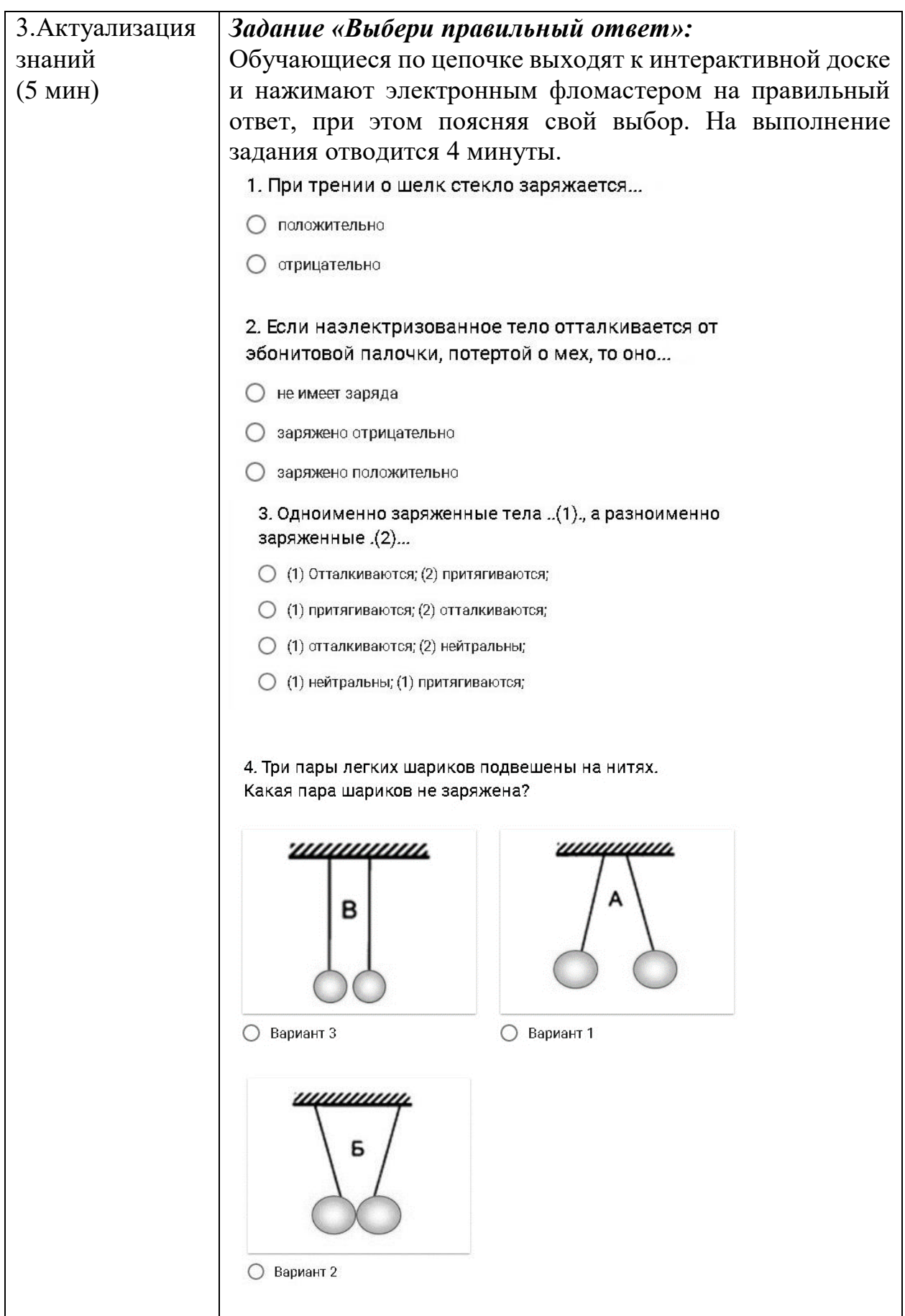

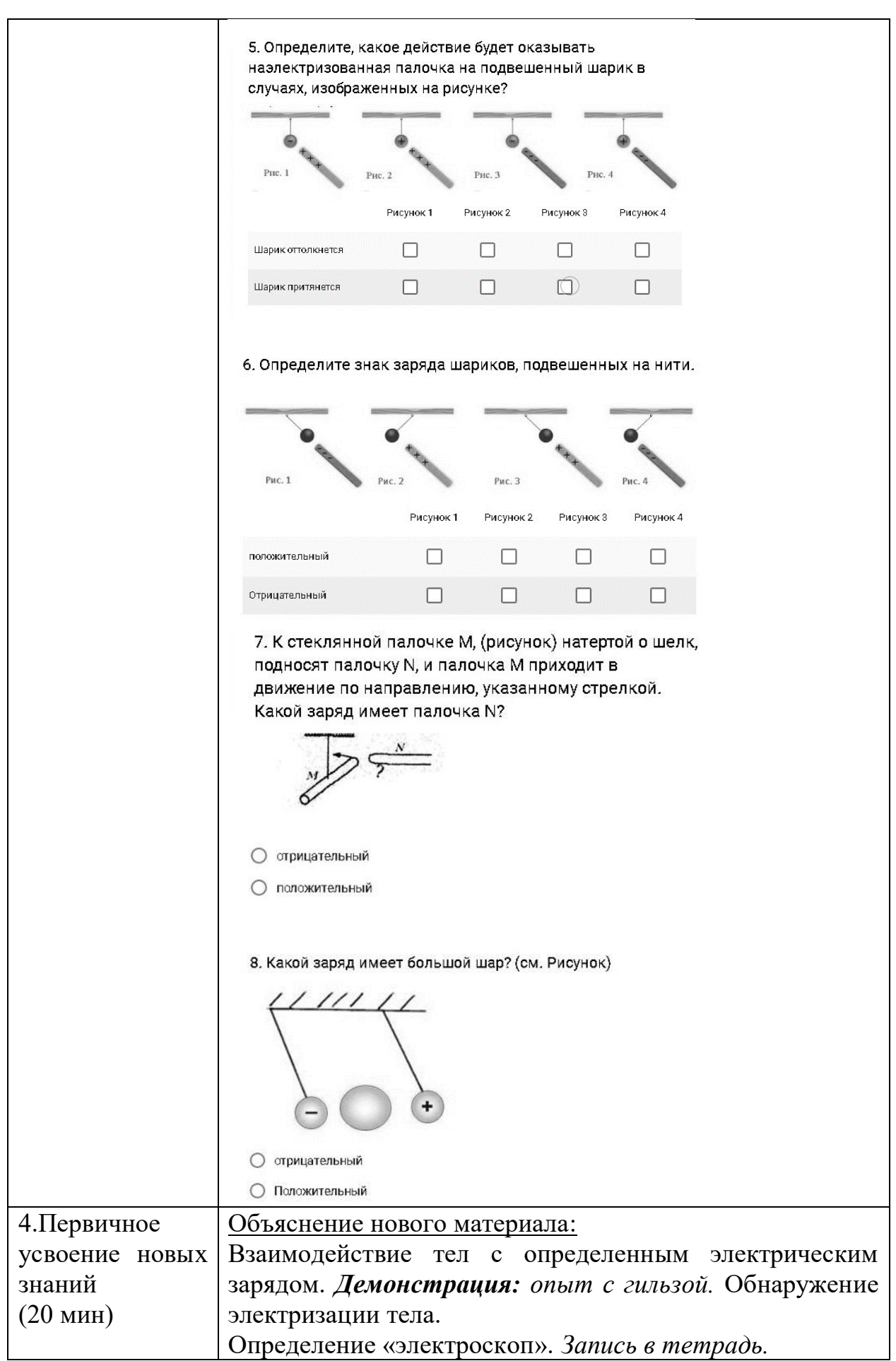

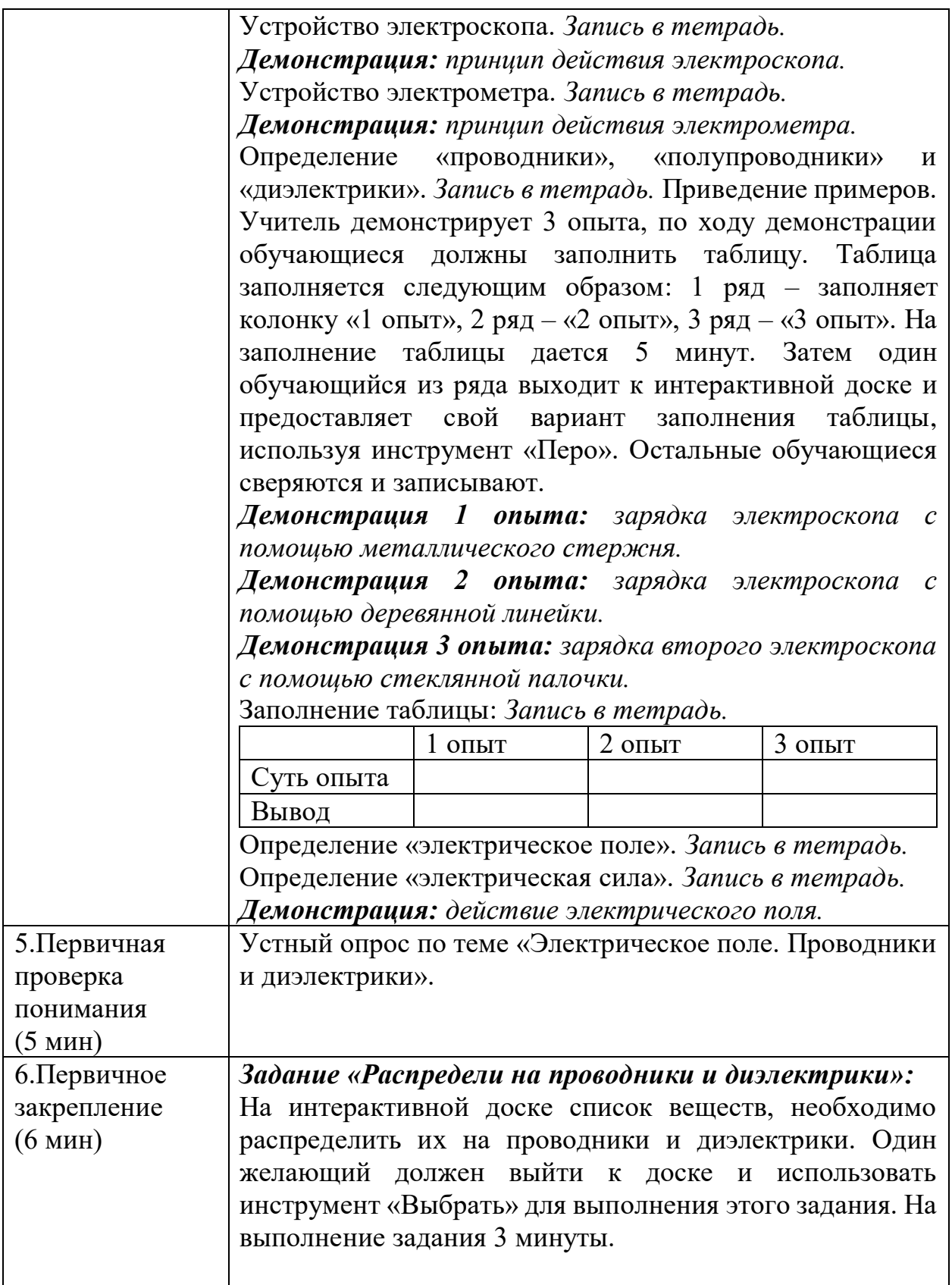

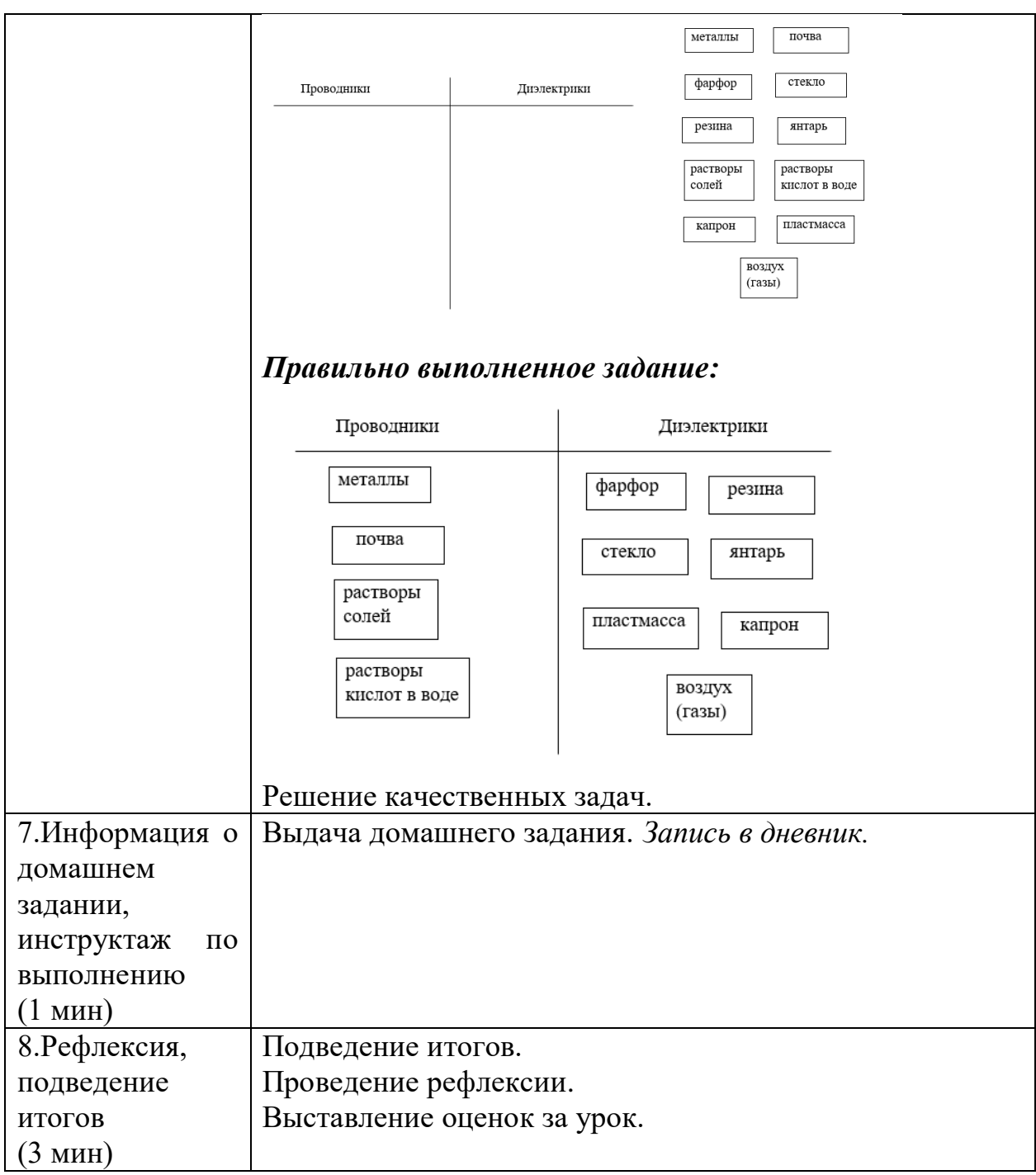

# *Результаты:*

*Предметные:* получили первоначальные представления о проводниках и диэлектриках; познакомились с новыми приборами – электроскопом и электрометром; выясняли принцип работы электроскопа и электрометра; получили первоначальные представления об электрическом поле; убедились на опытах о существовании электрического поля и способности передавать электрические заряды.

*Метапредметные:* развили компетентность в области использования информационно-коммуникационных технологий (далее ИКТ– компетенции); сформировали умение работать с интерактивной доской.

*Личностные:* сформировали навыки сотрудничества с одноклассниками, педагогом; сформировали мотивацию к обучению, познанию.

#### **Итог занятия:**

- устойчивая мотивация к теме «Электрическое поле. Проводники и диэлектрики», реализуются потребности в приобретении новых знаний (определение «проводники», «диэлектрики» и «электрическое поле», устройство и принцип работы электроскопа и электрометра, существование электрического поля); создание межпредметных связей (химия);

- обучение методам конструктивного взаимодействия и взаимопонимания (задания, использованные в этой теме в основном направлены на фронтальную форму работы с элементами обсуждения, задание «Распредели на проводники и диэлектрики» направлено на индивидуальную форму работы).

#### **Конспект по технологии (5 класс)**

*Тема урока:* Выполнение приемов нарезки продуктов. Технология приготовления салата из сырых овощей.

*Тип урока:* изучение нового материала.

#### *Цели:*

*Образовательная цель:* познакомить обучающихся с правилами сохранения витаминов, с механической кулинарной обработкой овощей, с формами нарезки; сформировать навыки по приготовлению салата из сырых овощей и его оформлению.

*Деятельностная цель:* научить обучающихся правильно нарезать овощи посредством приготовления салата из сырых овощей.

*Форма организации деятельности учащихся:* фронтальная, индивидуальная.

*Методы:* наглядный, словесный (беседа, диалог).

# *Литература:*

- 1. Технология. Технологии ведения дома: 5 класс, учебник для учащихся общеобразовательных учреждений / Н.В. Синица, В.Д. Симоненко. – М.: Вентана-Граф, 2013. – 192 с.
- 2. Простая нарезка овощей. // Podskazok.net [Электронный ресурс]. URL: https://podskazok.net/polezno-znat/narezka-ovoshchej.html (Дата обращения: 06.04.19)

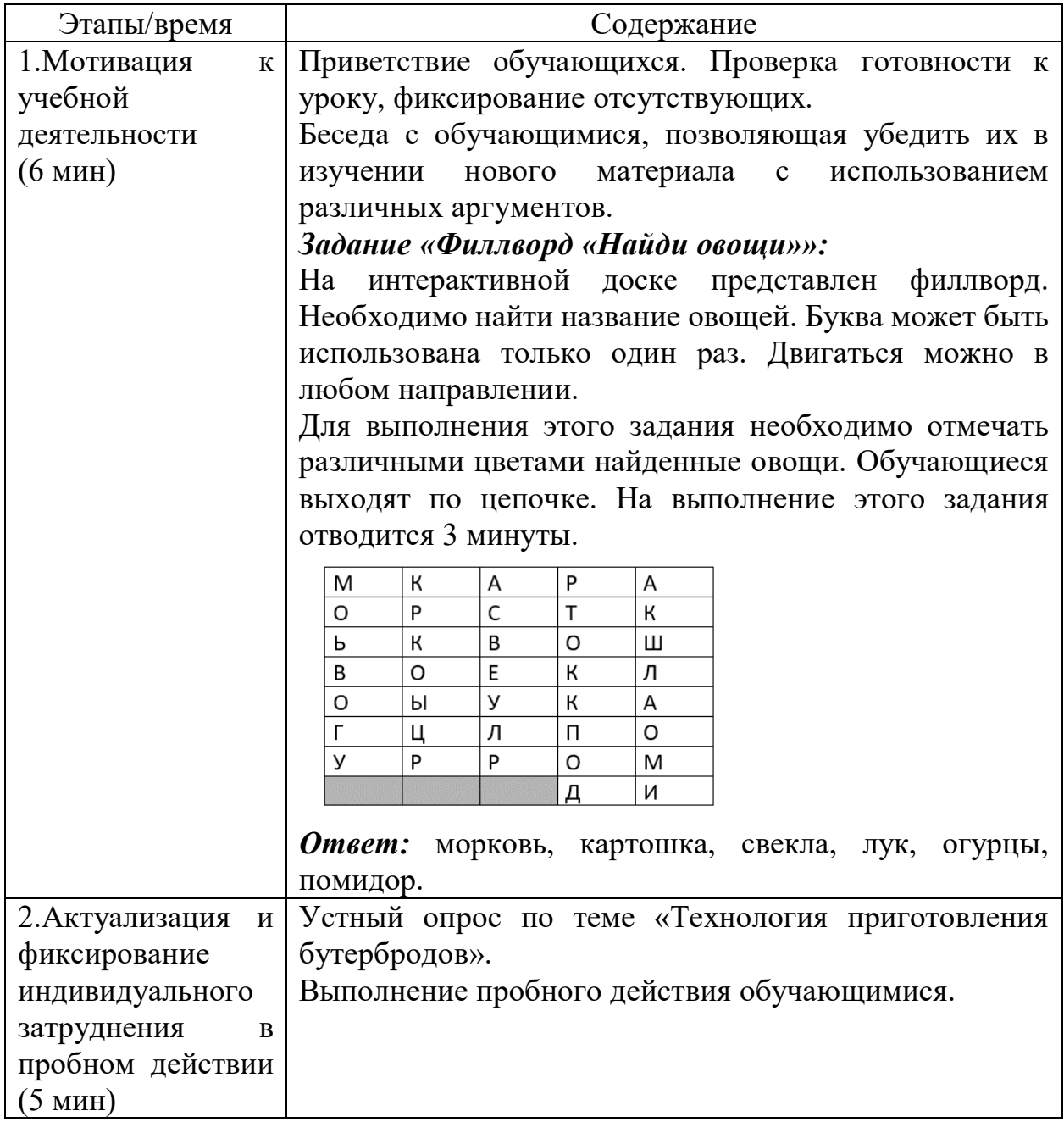

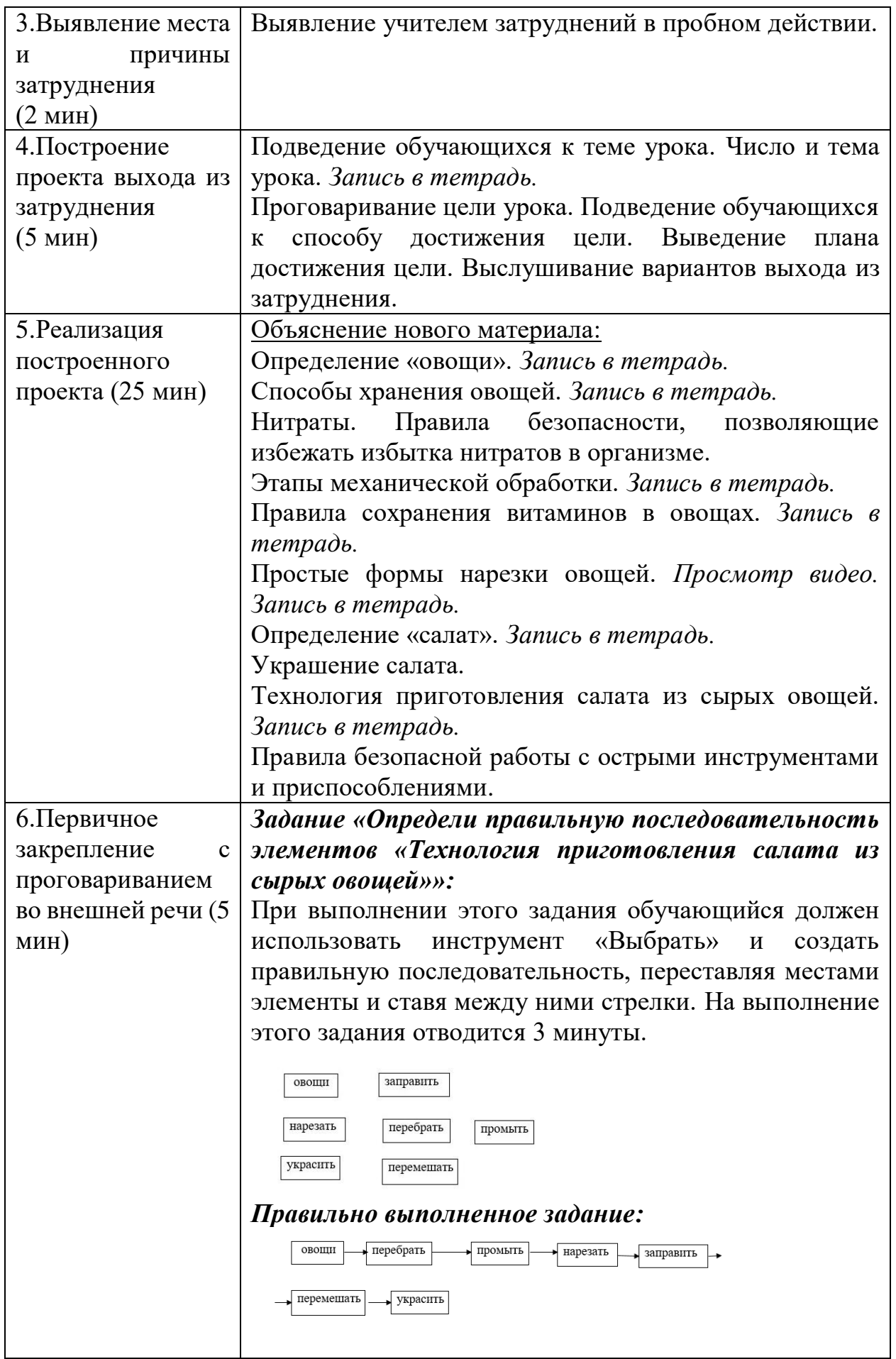

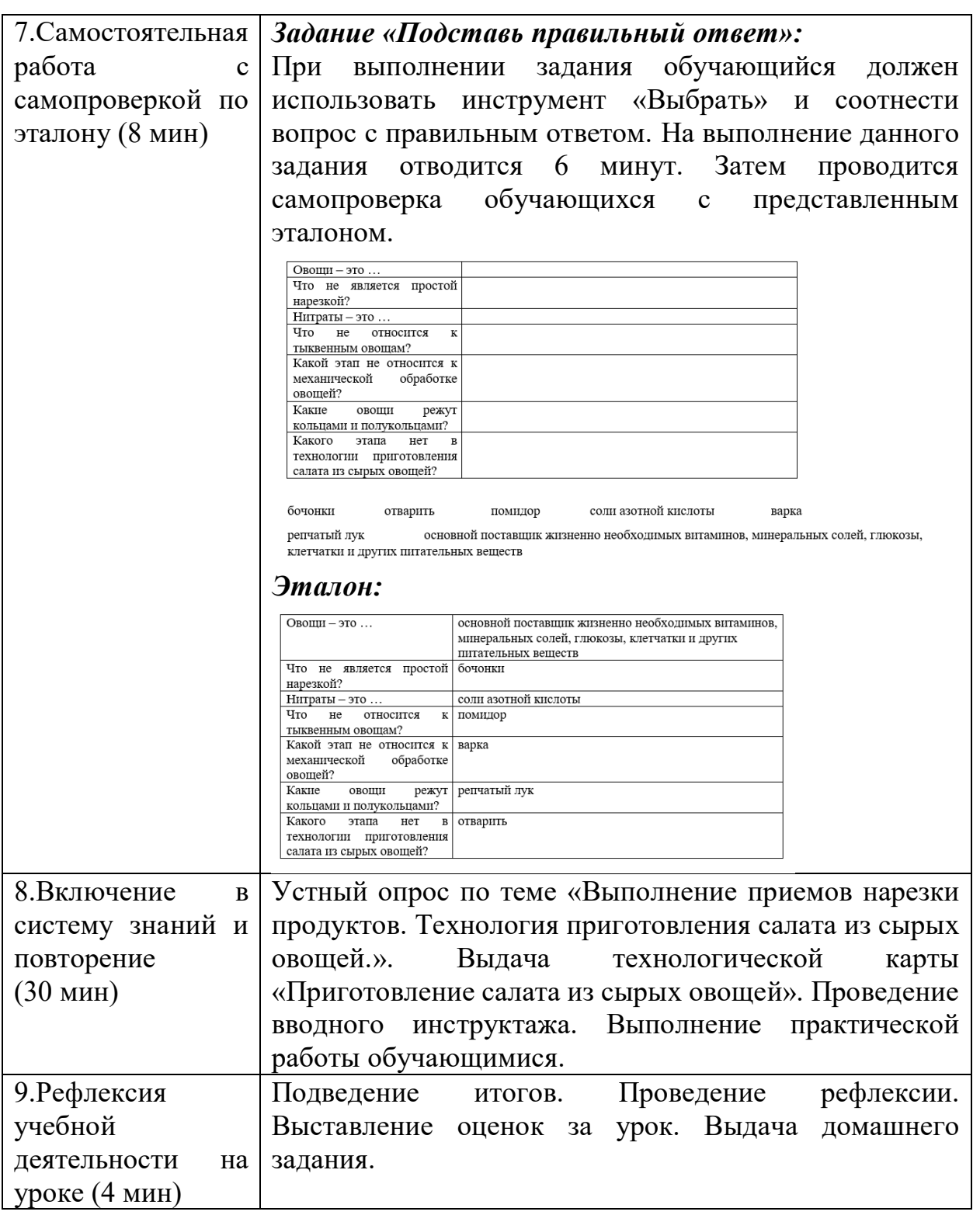

# *Результаты:*

*Предметные:* узнали, как сохранить витамины в овощах; познакомились с механической кулинарной обработкой овощей; научились правильно нарезать овощи в соответствии с дальнейшим кулинарным

использованием; научились готовить салат из сырых овощей в соответствии с технологией приготовления.

*Метапредметные:* развили компетентность в области использования информационно-коммуникационных технологий (далее ИКТ– компетенции); сформировали умение работать с интерактивной доской.

*Личностные:* сформировали навыки сотрудничества с одноклассниками, педагогом; сформировали мотивацию к обучению, познанию.

#### *Итог занятия:*

- устойчивая мотивация к теме «Выполнение приемов нарезки продуктов. Технология приготовления салата из сырых овощей», реализуются потребности в приобретении новых знаний (определение «овощи», виды овощей, сохранение витаминов в овощах, механическая кулинарная обработка, простая нарезка овощей, технология приготовления салата из сырых овощей); создание межпредметных связей (биология, химия);

- обучение методам конструктивного взаимодействия и взаимопонимания (задания, использованные в этой теме в основном направлены на индивидуальную форму работы с элементами обсуждения, задание «Филлворд «Найди овощи»» направлено на фронтальную форму работы).

Таким образом, проанализировав конспекты учебных занятий, следует, что задания с использованием интерактивной доски позволяют разнообразить деятельность на уроке и заинтересовать обучающихся в образовательном процессе.

# **2.3. Образовательные результаты внедрения интерактивной доски в образовательный процесс**

В период педагогической практики с 01.10.2018 по 09.12.2018 в школе МАОУ «СОШ № 154 г. Красноярска» нами была проведена работа по внедрению заданий с использованием интерактивной доски.

70

На практике были апробированы задания с использованием интерактивной доски в следующих темах: «Выполнение приемов нарезки продуктов. Технология приготовления салата из сырых овощей», «Виды круп, бобовых и макаронных изделий. Технология приготовления блюд из круп, бобовых и макаронных изделий», «Технология приготовления блюд из яиц» и «Приготовление завтрака. Сервировка стола к завтраку».

В теме «Выполнение приемов нарезки продуктов. Технология приготовления салата из сырых овощей» были использованы следующие задания: задание «Филлворд «Найди овощи»» (рис. 10), задание «Определи правильную последовательность элементов «Технология приготовления салата из сырых овощей»» (рис. 11) и задание «Подставь правильный ответ» (рис. 12).

Используя эти задания, формируется:

- устойчивая мотивация к теме «Выполнение приемов нарезки продуктов. Технология приготовления салата из сырых овощей», реализуются потребности в приобретении новых знаний (определение «овощи», виды овощей, сохранение витаминов в овощах, механическая кулинарная обработка, простая нарезка овощей, технология приготовления салата из сырых овощей); создание межпредметных связей (биология, химия);

- обучение методам конструктивного взаимодействия и взаимопонимания (задания, использованные в этой теме в основном направлены на индивидуальную форму работы с элементами обсуждения, задание «Филлворд «Найди овощи»» направлено на фронтальную форму работы с элементами беседы).

В теме «Виды круп, бобовых и макаронных изделий. Технология приготовления блюд из круп, бобовых и макаронных изделий» были использованы следующие задания: задание «Мозаика «Гречка»» (рис. 13), задание «Кроссворд по теме «Крупы»» (рис. 14).

Используя эти задания, формируется:

71

- устойчивая мотивация к теме «Виды круп, бобовых и макаронных изделий. Технология приготовления блюд из круп, бобовых и макаронных изделий», реализуются потребности в приобретении новых знаний (виды круп, бобовых и макаронных изделий, предварительная подготовка и посуда для приготовления блюд из круп, бобовых и макаронных изделий, технология приготовления блюд из круп, бобовых и макаронных изделий); создание межпредметных связей (биология, химия);

- обучение методам конструктивного взаимодействия и взаимопонимания (задание «Мозаика «Гречка»» направлено на индивидуальную форму работы с элементами беседы, задание «Кроссворд по теме «Крупы»» направлено на фронтальную форму работы с элементами обсуждения).

В теме «Технология приготовления блюд из яиц» были использованы следующие задания: задание «Соотнести признаки доброкачественности и положения яйца в жидкости» (рис. 8), задание «Соотнести способ приготовления яиц с временем их варки» (рис. 9).

Используя эти задания, формируется:

- устойчивая мотивация к теме «Технология приготовления блюд из яиц», реализуются потребности в приобретении новых знаний (виды яиц, признаки доброкачественности яйца, положение яйца в жидкости, способы приготовления яиц с временем их варки); создание межпредметных связей (биология, физика);

- обучение методам конструктивного взаимодействия и взаимопонимания (задания направлены на индивидуальную форму работы с элементами обсуждения).

В теме «Приготовление завтрака. Сервировка стола к завтраку» были использованы следующие задания: задание «Установи правильную последовательность «Сервировка стола»» (рис. 30), задание «Складывание салфеток», задание «Подпиши элементы сервировки стола» (рис. 31).

Используя эти задания, формируется:
- устойчивая мотивация к указанной теме, реализуются потребности в приобретении новых знаний (сервировка стола, столовые приборы); создание межпредметных связей (эстетика);

- обучение методам конструктивного взаимодействия и взаимопонимания (задание «Сервировка стола» направлено на индивидуальную форму работы с элементами обсуждения, задания «Складывание салфеток» и «Подпиши элементы сервировки стола» направлены на фронтальную форму работы с элементами обсуждения).

При подготовке ВКР нами был изучен опыт учителей практиков. Учитель физики МАОУ «СОШ № 154 г. Красноярска» Ирина Евгеньевна Шахура использует интерактивную доску в качестве экрана для отображения видеофрагментов и презентаций, также иногда использует готовые интерактивные учебные пособия, разработанные с учетом ФГОС и примерной программой по физики основного и среднего общего образования по различным разделам физики.

Учитель технологии МАОУ «СОШ № 154 г. Красноярска» Юлия Александровна Ильюшкова использует интерактивную доску в качестве экрана для отображения презентаций, также использует готовые интерактивные учебные пособия, разработанные с учетом ФГОС и примерной программой по технологии основного и среднего общего образования по различным разделам технологии.

Поскольку интерактивная доска в настоящее время активно внедряется в образовательный процесс, то нельзя упускать тот момент, что она влияет на образовательные результаты.

Возможность использования интерактивной доски в образовательном процессе помогает педагогу планировать и проводить уроки на высоком уровне. Но, не стоит забывать, что интерактивная доска является только средством повышения эффективности образовательного процесса.

Использование интерактивной доски позитивно влияет на творческую деятельность и познавательную активность обучающихся, способствует концентрации внимания, улучшает мотивацию к изучению предмета. Многие обучающиеся проявляют интерес на уроке и хотят выполнить предложенные задания на интерактивной доске.

Но не все педагоги считают нужным использование интерактивной доски, так как она не позволяет в полной мере обучить всех обучающихся. Например, используя интерактивную доску, задания в основном направлены на индивидуальное выполнение, остальным обучающимся приходится ждать решение.

Учитель технологии Р.Р. Магасумов в своей методической разработке «Применение интерактивной доски на уроках технологии» говорит: «На уроке технологии с применением интерактивной доски важно не только демонстрировать учебную аудиовизуальную информацию и делать определенные записи на доске, но и стимулировать активную мыслительную деятельность учащихся с аудиовизуальной информацией, использовать интерактивные задания. Урок технологии может быть насыщен учебной аудиовизуальной информацией и интерактивными заданиями, но желаемая результативность — возрастание качества знаний, умений и навыков достигнута не будет. Более того, она может быть ниже, чем в параллельных классах, где интерактивная доска не используется.» [13].

На уроках технологии необходимо делать акцент больше на практическую часть, нежели на теоретическую. Поэтому увлекаться чрезмерным использованием интерактивной доски на уроке не стоит.

Таким образом, апробация методических рекомендаций «Использование интерактивной доски в образовательной области «Технология»» выявила проявление активности обучающихся на занятии и устойчивой мотивации. Использование интерактивных заданий на уроке помогает учителю разнообразить образовательный процесс.

74

## **Выводы по 2 главе**

Во второй главе даются методические рекомендации для учителя «Использование интерактивной доски в образовательной области «Технология»» и разработан комплекс заданий по разделу «Технологии обработки пищевых продуктов» с использованием интерактивной доски. Данная работа может использоваться на занятиях по методике обучения технологии, в практике учителя технологии.

Задания с использованием интерактивной доски позволяют разнообразить деятельность на уроке и заинтересовать обучающихся в образовательном процессе.

В период педагогической практики с 01.10.2018 по 09.12.2018 в школе МАОУ «СОШ № 154 г. Красноярска» была проведена работа по внедрению заданий с использованием интерактивной доски. Апробация методических рекомендаций «Использование интерактивной доски в образовательной области «Технология»» выявила проявление активности обучающихся на занятии и устойчивой мотивации.

## **Заключение**

В настоящей бакалаврской работе нами было выявлено и уточнено понятие: *информационно-коммуникационные технологии (ИКТ)* – это совокупность методов, производственных процессов и программнотехнических средств, интегрированных с целью сбора, обработки, хранения, распространения, отображения и использования информации в интересах ее пользователей.

Психолого-педагогическими основаниями использования ИКТ в образовании являются:

- выработка устойчивой мотивации и осуществления потребности в приобретении новых знаний;

- создание межпредметных связей;

- обучение методам конструктивного взаимодействия и взаимопонимания.

*Психолого-педагогический аспект* введения ИКТ в образовательный процесс состоит:

- в выборе наиболее эффективных форм и методов получения информации;

- в повышении продуктивности учебно-воспитательного процесса в части реализации образовательных, воспитательных, развивающих задач.

Проанализированы следующие психолого-педагогические проблемы в связи с введением ИКТ в образование:

- отсутствие теории обучения и понятийного аппарата в современной информационной среде;

- отсутствие учебно-методических комплексов, позволяющих повысить эффективность обучения;

- проблема готовности к обучению ИКТ педагогов и обучающихся;

- появление побочных эффектов (отсутствие фантазии, создания собственных визуальных образов), нарушения в области психического и интеллектуального развития (снижение функционирования памяти, рост эмоциональной незрелости) от работы за компьютером [20, 21].

Анализ текста Закона «Об образовании Российской Федерации», ФГОС основного общего образования и среднего общего образования, Концепции развития технологического образования в системе общего образования Российской Федерации и рабочей программы по технологии 5-9 кл. В.М. Казакевич, Г.В. Пичугиной, Г.Ю. Семеновой показывает, что они описывают только требования к образовательным результатам и не дают точных формулировок основных понятий. Ориентирование в способах, формах, методах обучения основывается на декларации системно-деятельностного подхода в образовании. Формулируется требование использования ИКТ как ведущего средства обучения, играющего большую роль в образовательных программах.

Принято, что интерактивная доска является одним из эффективных инструментов, с помощью которого внедряются мультимедийные материалы в образовательный процесс. Она обладает рядом преимуществ по сравнению с меловой и маркерной доской. Выделяют следующие возможности использования инструментария интерактивной доски:

- создание разнообразных заданий, направленных на выработку устойчивой мотивации и осуществление потребности в приобретении новых знаний; создание межпредметных связей;

- обучение методам конструктивного взаимодействия и взаимопонимания.

Изучение психологических и педагогических аспектов введения ИКТ в образовательный процесс приобретает особую актуальность в настоящее время.

Разработан комплекс заданий по разделу «Технологии обработки пищевых продуктов» с использованием интерактивной доски. Данная работа может использоваться на занятиях по методике обучения технологии, в практике учителя технологии.

Задания с использованием интерактивной доски позволяют разнообразить деятельность на уроке и заинтересовать обучающихся в образовательном процессе.

Апробация методических рекомендаций «Использование интерактивной доски в образовательной области «Технология»» производилась в период педагогической практики с 01.10.2018 по 09.12.2018 в школе МАОУ «СОШ № 154 г. Красноярска». Результаты исследования изложены в статье «Интерактивная доска: приемы использования», которая была представлена на ХХ международном научно-практическом форуме студентов, аспирантов и молодых ученых «Молодежь и наука XXI века» на конференции «Педагог в условиях цифрового образования». Работа состоит из 2 глав, 6 параграфов, введения, заключения, библиографического списка.

Мы считаем, что задачи выполнены, цель достигнута.

## **Библиографический список**

- 1. Апатова Н.В. Информационные технологии в школьном образовании. М., 2013.
- 2. Горюнова М. А., Интерактивные доски и их использование в учебном процессе, Санкт-Петербург БХВ-Петербург, 2010, 336 стр.
- 3. Иванова О.В. Формирование профессиональных умений работы с интерактивной доской [Текст] Научно-теоретический журнал Российской академии образования «Педагогика» - 2018. № 12, стр. 54- 60.
- 4. Инновация нашего времени. Преимущества использования интерактивной доски в учебном процессе. // Инфоурок. [Электронный ресурс]. URL: https://infourok.ru/innovaciya-nashego-vremenipreimuschestva-ispolzovaniya-interaktivnoy-doski-v-uchebnom-processe-2083957.html (Дата обращения: 10.02.2019)
- 5. Информационные и коммуникационные средства (ИКТ). Средства ИКТ // Студопедия [Электронный ресурс]. URL: https://studopedia.su/19\_137735\_informatsionnie-i-kommunikatsionnietehnologii-ikt-sredstva-ikt.html (Дата обращения: 11.04.2019)
- 6. Информационно-коммуникативные технологии в работе. // Открытый урок. [Электронный ресурс]. URL: https://открытыйурок.рф/статьи/639493/ (Дата обращения: 10.02.2019)
- 7. Информационно-коммуникационные технологии в системе образования. // Инфоурок. [Электронный ресурс]. URL: https://infourok.ru/statya-informacionnokommunikacionnie-tehnologii-vsisteme-obrazovaniya-916893.html (Дата обращения: 10.02.2019)
- 8. Использование интерактивной доски в процессе обучения. // Журнал научных публикаций аспирантов и докторантов. [Электронный ресурс]. URL: http://www.jurnal.org/articles/2012/ped9.html (Дата обращения: 10.02.2019)
- 9. Калитин С.В. Интерактивная доска. Практика эффективного применения в школах, колледжах и вузах, Москва, Солон-Пресс, 2013, 192 стр.
- 10. Концепция развития технологического образования в системе общего образования Российской Федерации.
- 11. Личностно-ориентированное обучение // nsportal.ru [Электронный ресурс]. URL: https://nsportal.ru/nachalnaya-shkola/materialymo/2015/10/17/lichnostno-orientirovannoe-obuchenie (Дата обращения: 18.04.2019)
- 12. Междисциплинарная учебная программа «Формирование универсальных учебных действий».
- 13. Методическая разработка «Применение интерактивной доски на уроках технологии» // Инфоурок [Электронный ресурс]. URL: https://infourok.ru/metodicheskaya-razrabotka-primenenie-interaktivnoydoski-na-urokah-tehnologii-1386205.html (Дата обращения: 10.04.2019)
- 14. Мультимедийные технологии в образовании: Инновационные технологии. Методические указания. Издательство ОмГТУ, 2010.
- 15. Пащенко О.И. Информационные технологии в образовании: Учебнометодическое пособие. — Нижневартовск: Изд-во Нижневарт. гос. унта, 2013. — 227 с.
- 16. Пегов А.А., Пьяных Е.Г., Использование современных информационных и коммуникационных технологий в учебном процессе (Краткий курс лекций), 2010 г., 71 стр.
- 17. Полат Е. С., Бухаркина М. Ю., Моисеева М. В., Петров А. Е. Новые педагогические и информационные технологии в системе образования.  $- M., 2008.$
- 18. Применение интерактивной доски на уроках технологии. // nsportal.ru [Электронный ресурс]. URL: https://nsportal.ru/shkola/tekhnologiya/library/2014/11/24/ispolzovanie-

interaktivnoy-doski-na-urokakh-tekhnologii-0 (Дата обращения: 12.02.2019)

- 19. Простая нарезка овощей. // Podskazok.net [Электронный ресурс]. URL: https://podskazok.net/polezno-znat/narezka-ovoshchej.html (Дата обращения: 06.04.19)
- 20. Психолого-педагогические и обще-методические аспекты использования ИКТ в современном образовательном процессе. // Studwood.ru [Электронный ресурс]. URL: https://studwood.ru/1878964/informatika/psihologo\_pedagogicheskie\_obsch e\_metodicheskie\_aspekty\_ispolzovaniya\_sovremennom\_obrazovatelnom\_pr otsesse (Дата обращения: 19.02.2019)
- 21.Психолого-педагогические основы применения ИКТ. // Открытый урок. [Электронный ресурс]. URL: https://открытыйурок.рф/статьи/521181/ (Дата обращения: 19.02.2019)
- 22.Психолого-педагогические особенности использования ИКТ в образовании. // Мультиурок. [Электронный ресурс]. URL: https://multiurok.ru/files/psikhologho-piedaghoghichieskiie-osobiennostiispol-zovaniia-ikt-v-obrazovanii.html (Дата обращения: 19.02.2019)
- 23. Рабочая программа по технологии 5-9 кл. В.М. Казакевич, Г.В. Пичугина, Г.Ю. Семенова.
- 24. Собирать пазл // Grandgames.net [Электронный ресурс]. URL: https://grandgames.net/playpuzzle/bobovie/106 (Дата обращения: 10.04.2019)
- 25. Сборник задач по физике. 7 9 классы: пособие для учащихся общеобразоват. учреждений / В.И. Лукашик, Е.В. Иванова. – 25-е изд. – М.: Просвещение, 2011. – 240 с.
- 26. Технология. Технологии ведения дома: 5 класс, учебник для учащихся общеобразовательных учреждений / Н.В. Синица, В.Д. Симоненко. – М.: Вентана-Граф, 2013. – 192 с.
- 27. Федеральный государственный образовательный стандарт среднего общего образования.
- 28. Федеральный государственный образовательный стандарт основного общего образования.
- 29. Федеральный закон от 29.12.2012 № 273-ФЗ (ред. от 29.12.2017) "Об образовании в Российской Федерации".
- 30. Физика. 8 кл.: учеб. для общеобразоват. учреждений / А.В. Перышкин. – 10-е изд., стереотип. – М.: Дрофа, 2008. – 191 с.

Отчет о проверке на заимствования №1 Автор: Арефьева Татьяна arefeva97@mail.ru / ID: 3368519<br>Провержощий: Арефьева Татьяна (arefeva97@mail.ru / ID: 3368519) Orver предоставлен сервисом «Антиплагнат» http://users.antiplagiat.ru ИНФОРМАЦИЯ ОБ ОТЧЕТЕ информация о документе Последний готовый огчет (ред.)<br>Начало проверки: 21.06.2019 09:50:05<br>Динтельность проверки: 00:00:03<br>Комментарии: не указано<br>Модули поиска: Модуль поиска Интернет<br>Модули поиска: Модуль поиска Интернет Ni документа: 1 NEWS RESPONSE 21.06.2019 09:50:01 начало загрузки: 21.06.2019 03:50.0<br>Динтельского заграма. ВКР, Интерактивная<br>бав исходного фойла: ВКР, Интерактивная<br>роса как средство формирования УУД<br>иколо не тексте: 12150<br>Хов в тексте: 12150<br>исло предложений: 746 **ЗАИМСТВОВАНИЯ** ЦИТИРОВАНИЯ **ОРИГИНАЛЬНОСТЬ** 10,63% 0% 89,37% .<br>Орые не являются авторскими, но система посчитала их использование корректным, по отноше:<br>У цитаты, общеулотребительные выражения, фрагменты текста, найденные в источниках из ко в Седа относить оформленные по ГОСТу цитаты; общеупотребительные выражения; фрагменты текста, найденные в источниках из ко<br>- осущентации<br>- осужение на — фрагмент текста проверяемого документа, совпадающий или понти совпад та.<br>ожимия, цитарованная и оригинальность влавются отдельными показательны и в сумме дают 100%, что соответствует всему тексту проверяемого документа.<br>на ваше выплание что система находит текстовые пересечения проверяемог  $A<sub>0.78</sub>$ ENOKOB ENOKOB<br>BOTHETE BTEKCTE — Актуален на Модуль поиска Aona Источник Ссылка N — 06 Дек 2017 — Модуль поиска<br>— Интернет Рабочая программа ФГОС 5... https://slove.ws 3.8% 4.65% 58 50  $[01]$  $[02]$  $0,77%$ 4.48% 18 65 29 Июн 2017 Модуль поиска<br>Интернет  $[03]$ 0,87%  $1,24%$ Образовательная програм... http://docme.ru  $11 15$ Еще источников: 13 Hayrnon pyrobeguments Еще заимствований: 5,19% AM HATCH  $24,06.192$ Formandabier **LOMHNN**